**PARADIGMAS DE LINGUAGENS DE PROGRAMAÇÃO EM PYTHON**

### **TRADE OFFS E LINGUAGENS COMPILADAS X INTERPRETADAS**

*Paradigmas de Linguagem de Programação em Python Prof. Dr. Daniel Caetano*

Prof. Dr. Daniel Caetano

2020 - 2

### Compreendendo do problema

- **Missão:** desenvolver decodificador para modem 5G
	- Fundamental para internet das coisas
	- Aumento da – Decodificação a taxas muito altas taxa de ransmissão de transmissão dados, email 5G 4G Sistema digital 3G Grande eficiência 2G (G **Altas taxas de** Sistema transmissão e analógico 1G cobertura \*Econômico e sustentável 2000 a 2020 1980 1990 2010 **Mentimeter**

#### – O que é importante nesse caso? <https://www.menti.com/>

### Compreendendo do problema

- **Missão:** desenvolver decodificador para modem 5G
	- Será que a linguagem usada influencia em alguma coisa?

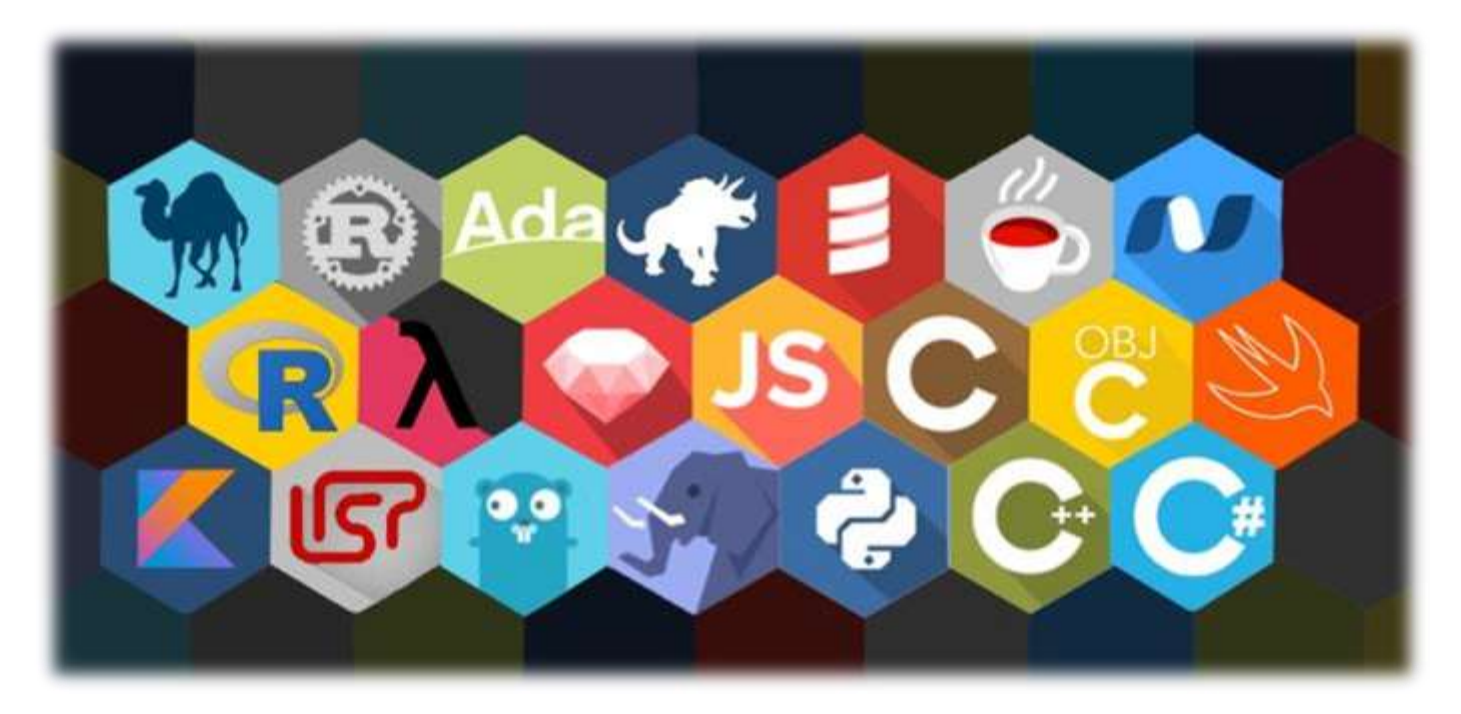

### **Objetivos**

- Compreender os trade offs existentes com relação à linguagem e programação
- Conhecer as principais diferenças entre linguagens interpretadas e compiladas
- Primeiro contato com linguagens variadas

### • **Desafio Aula 03**

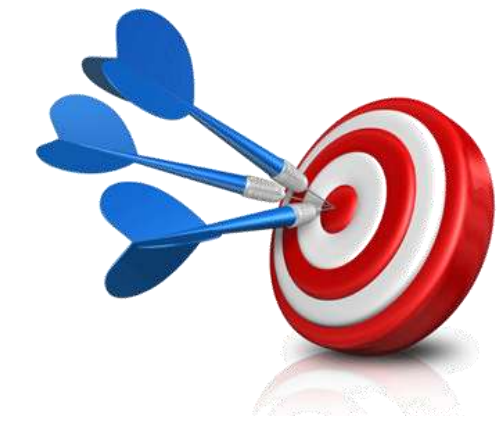

### Bibliografia da Aula

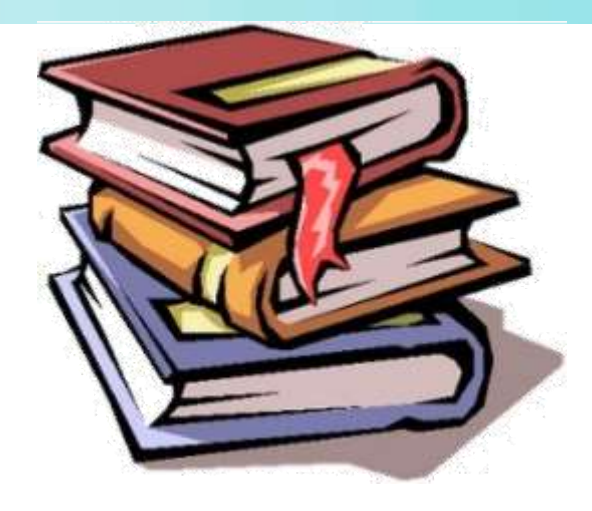

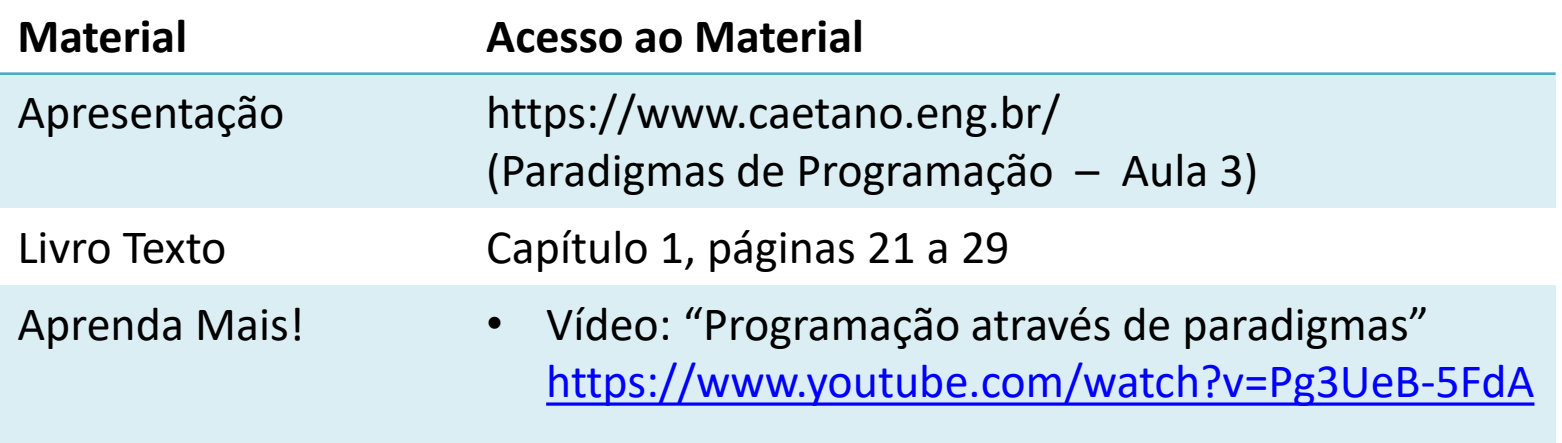

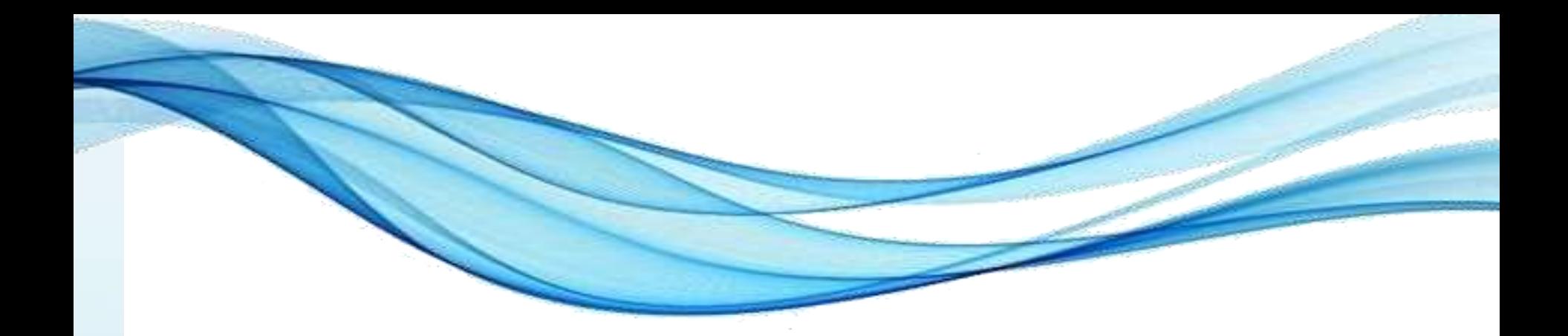

## **TRADE OFFS?**

### O que é um trade off?

- Sempre que temos opções conflitantes...
	- E vamos analisar os "prós e contras"
- Exemplo: Carro...
	- Mais bonito x mais barato

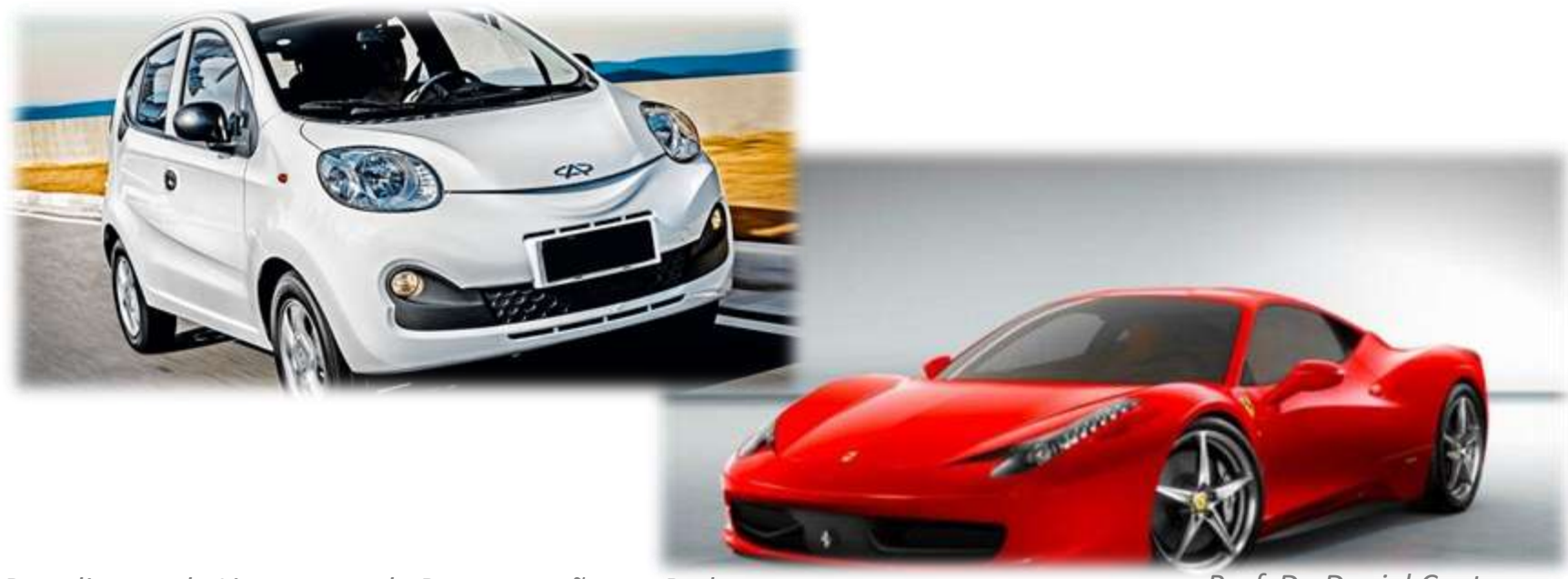

### Trade off em hardware?

• Clássico custo x desempenho

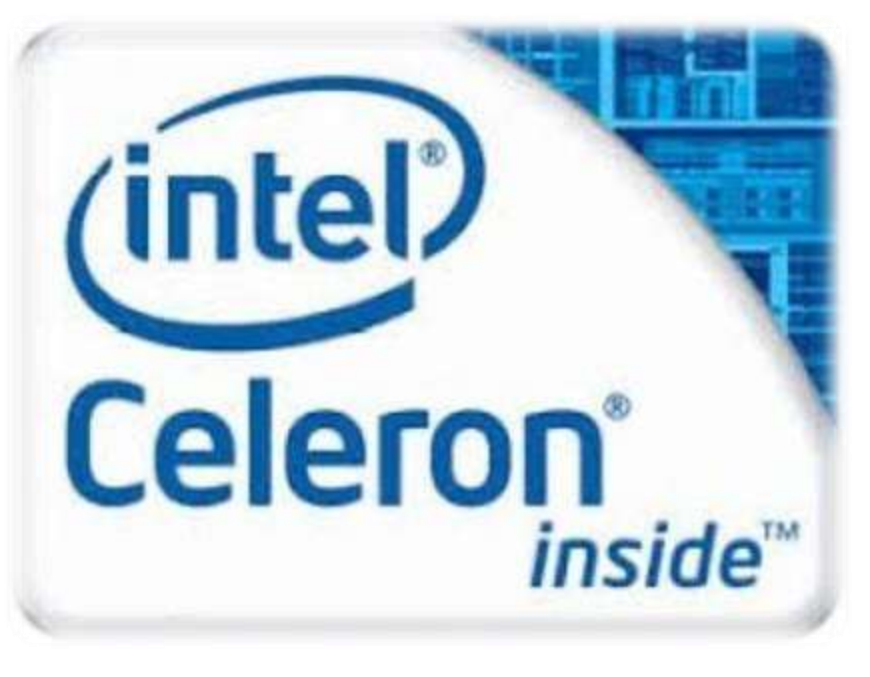

### **Existe algum** outro critério?

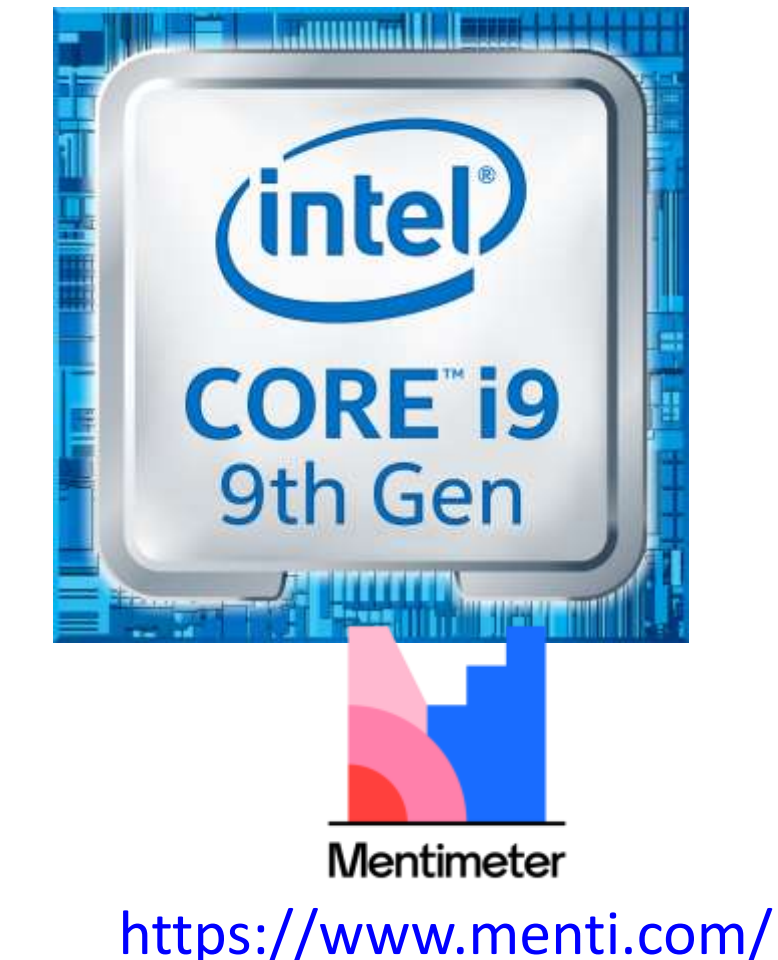

### Trade Off na Computação

• Qual é o trade off tradicional na **programação**?

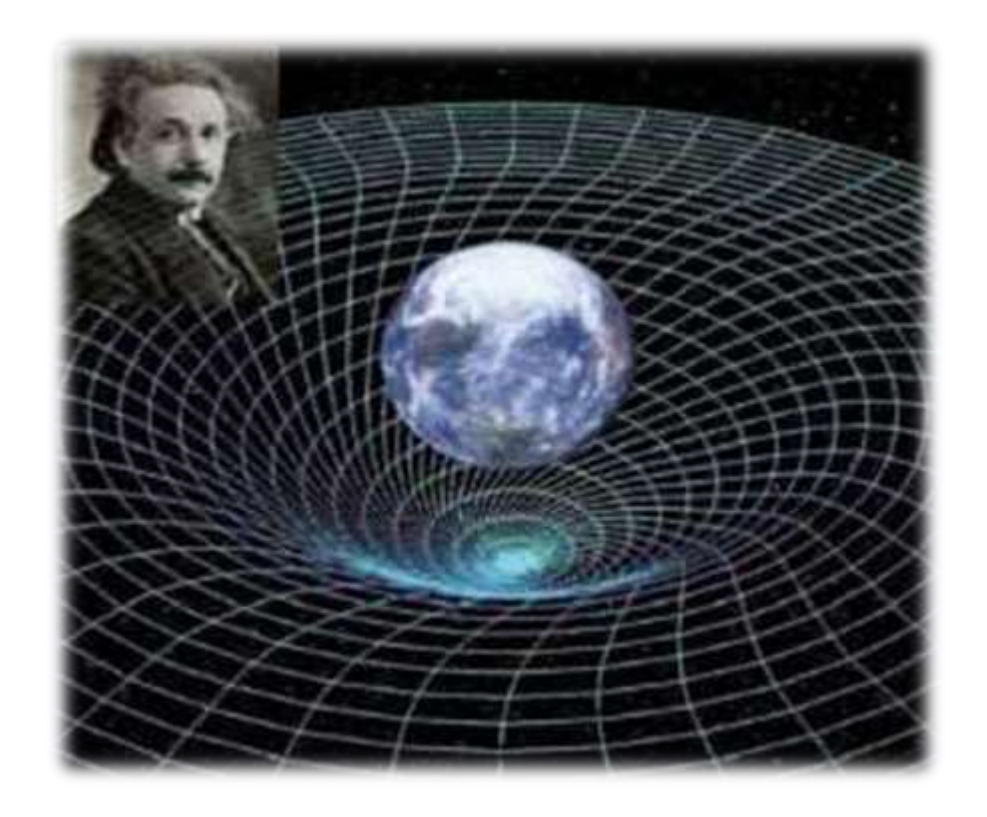

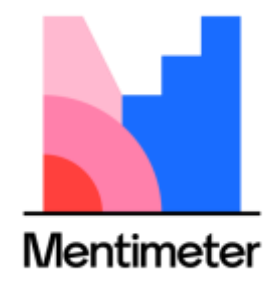

<https://www.menti.com/>

Paradigmas de Linguagem de Programação em Python *Paradigmas de Linguagem de Programação em Python* 

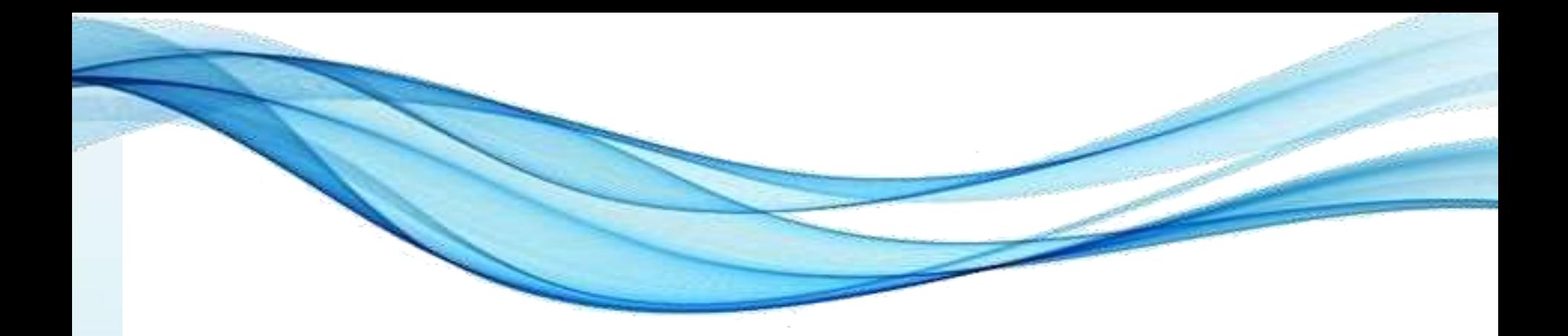

### **TRADE OFF ESPAÇO-TEMPO**

### Trade off espaço tempo

• De que espaço estamos falando?

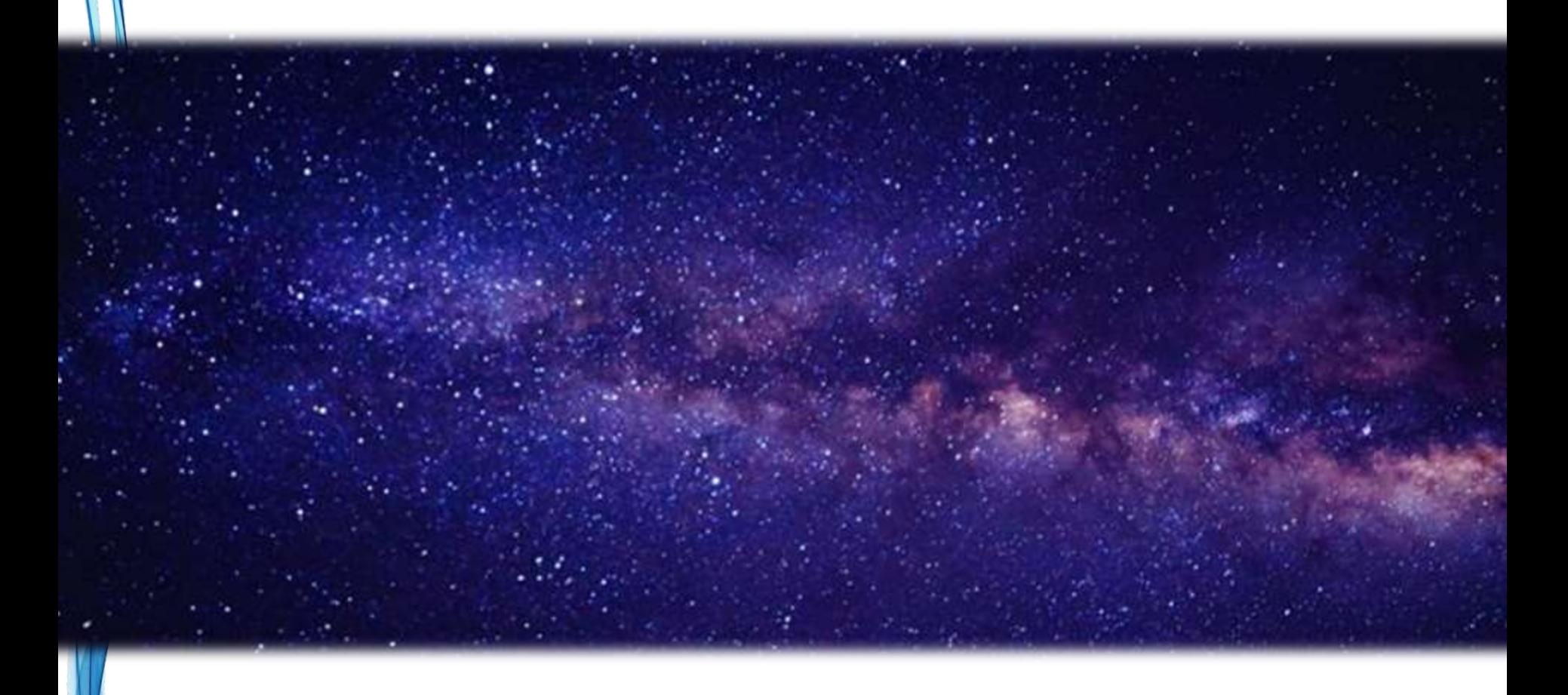

### Trade off espaço tempo

• E de qual tempo?

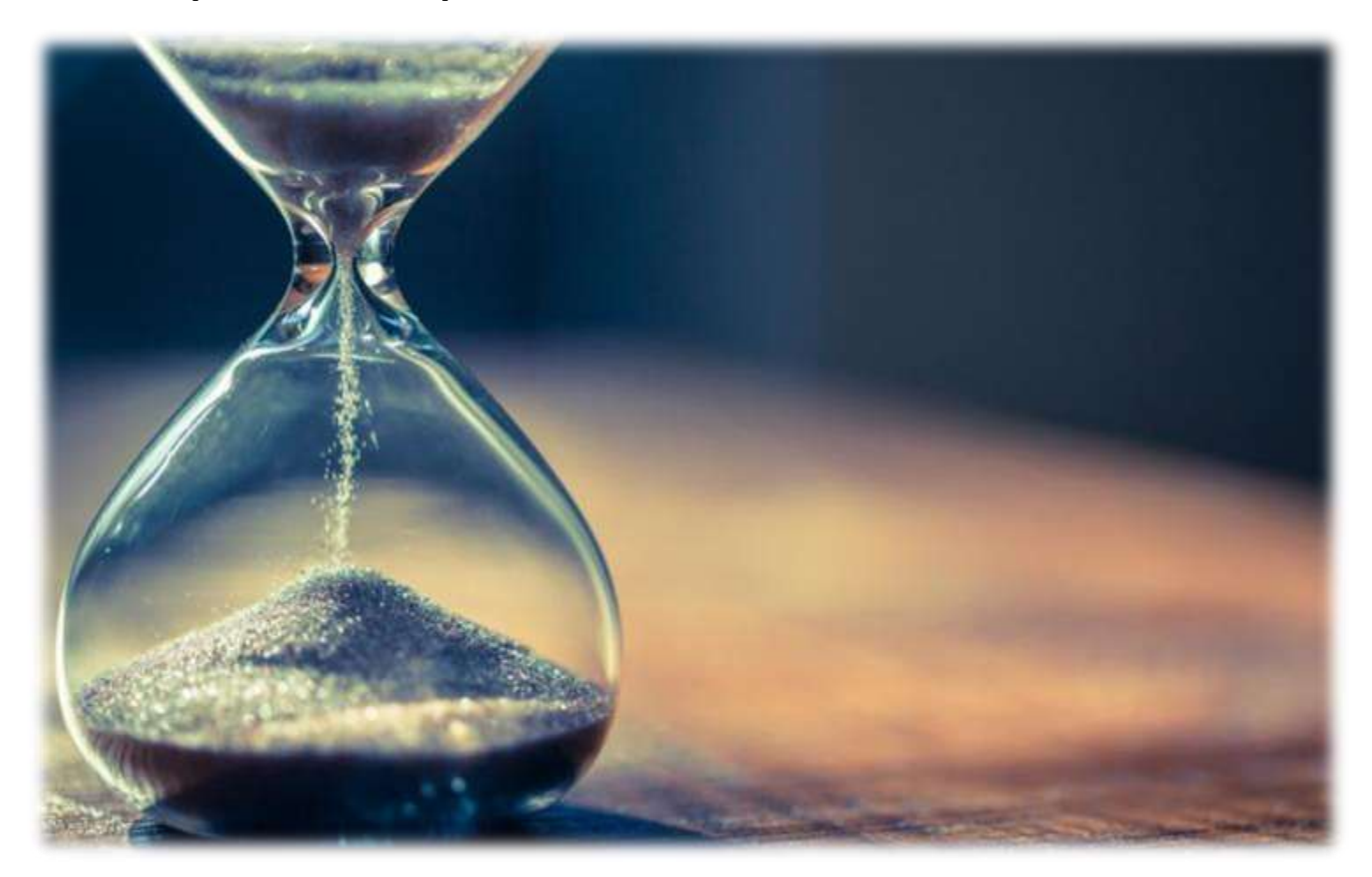

Paradigmas de Linguagem de Programação em Python *Prof. Dr. Daniel Caetano Prof. Dr. Daniel Caetano* 

### Por que existe essa dicotomia?

• Razão 1: Laços de Repetição

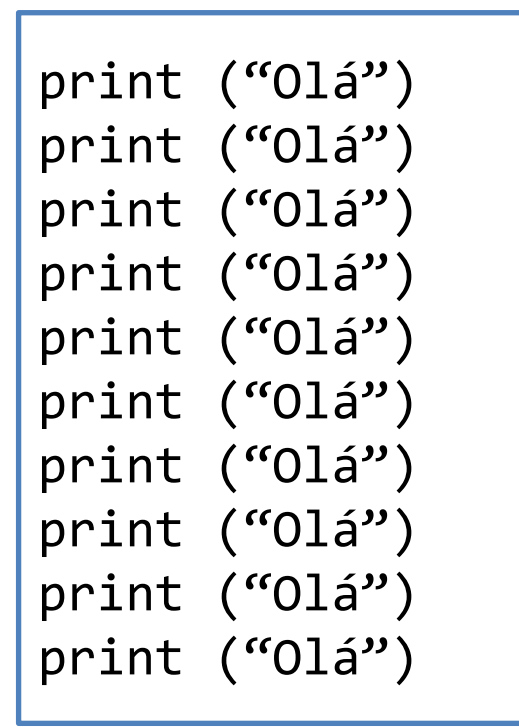

$$
x = 1
$$
\nwhile x  $\leftarrow$  10:  
\nprint ("Olá")  
\n $x = x + 1$ 

### Em geral: decisões e saltos são mais lentos que cálculos\*

### Por que existe essa dicotomia?

• Razão 2: Tabelas de Consulta

duasvezes =  $[0, 2, 4, 6, 8]$ print  $(2^*3)$   $\begin{bmatrix} \text{values} & 2^* & 0 \\ \text{print} & \text{d} & \text{dist} \end{bmatrix}$ 

### Em geral: consultar a memória pode ser bem mais rápido que cálcular\*

- Situações comuns
	- Senos, cossenos e tangentes
	- Números pseudo-aleatórios

### Essas regras sempre valem?

- Infelizmente, não
	- Otimização do compilador
	- Processamento paralelo

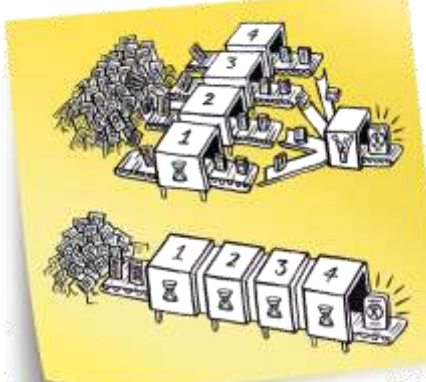

- Paradigma/arquitetura da linguagem
- Implementação da linguagem (tradução)

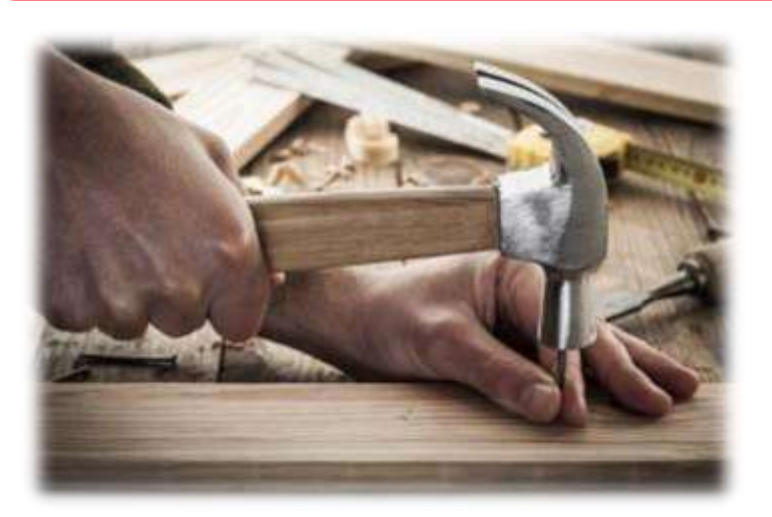

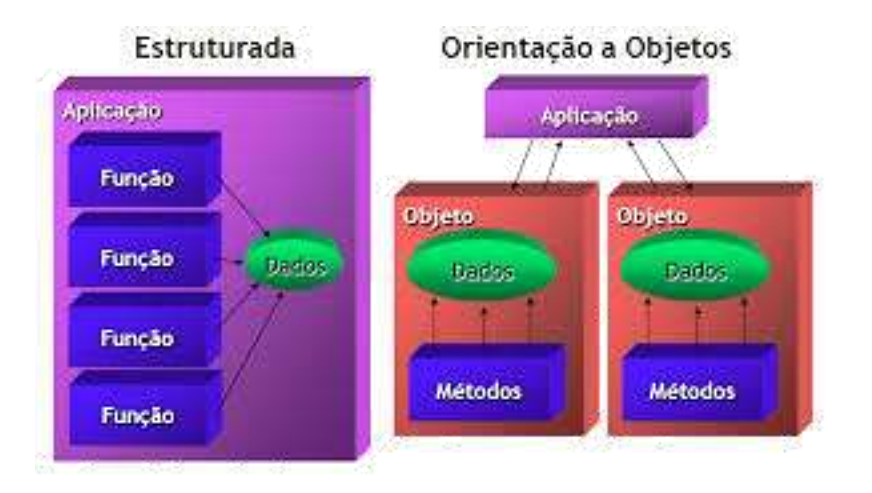

### Paradigma x Desempenho

- No geral...
	- Quanto mais próxima da lógica do computador...
		- Mais dependência da qualidade do programador
		- Execução mais rápida (se bom programador!)
		- Maior chance de erros e dificuldade de depuração.
	- Quanto mais próxima da lógica humana
		- Menor dependência relativa do programador
		- Execução mais lenta(!)
		- Menor chance de erros
		- Facilidade de depuração.

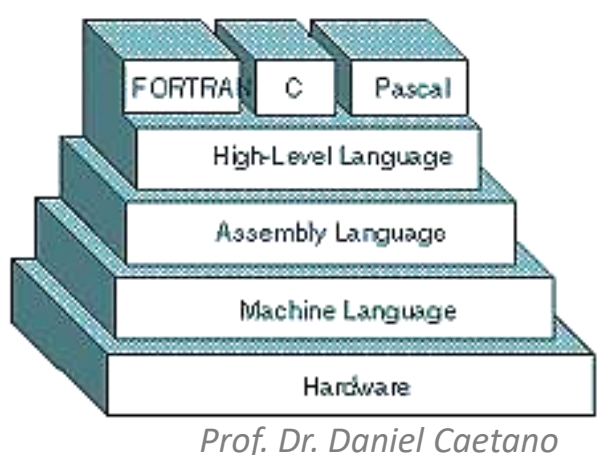

### E a implementação?

- Tradução?
	- O computador entende a nossa língua?

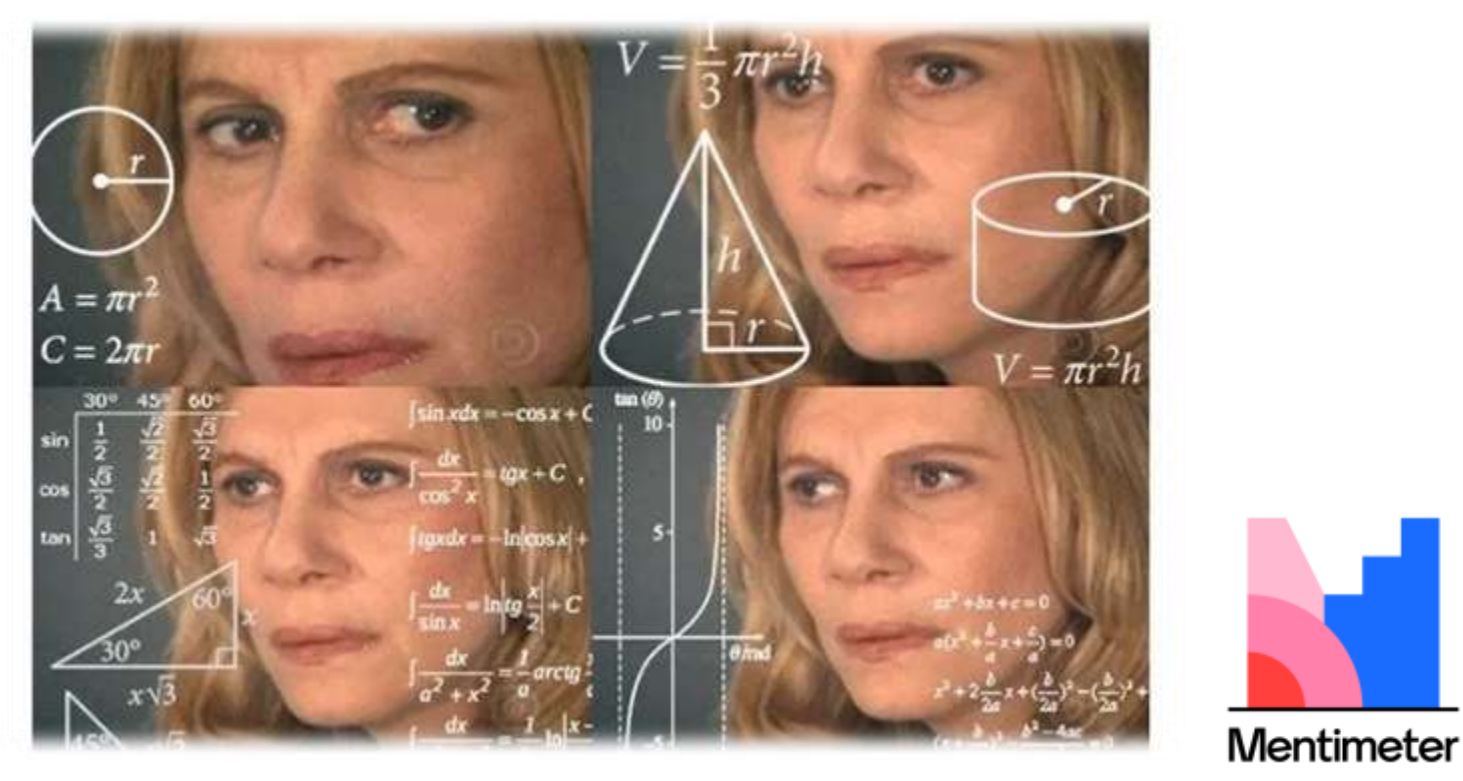

<https://www.menti.com/>

Paradigmas de Linguagem de Programação em Python *Paradigmas de Linguagem de Programação em Python* 

### Por que não a nossa língua?

- Linguagem Natural: forma narrativa
- Simples, mas inadequada
- Por quê?
	- "O sapo ouviu um ruído da porta"
- O que isso significa?

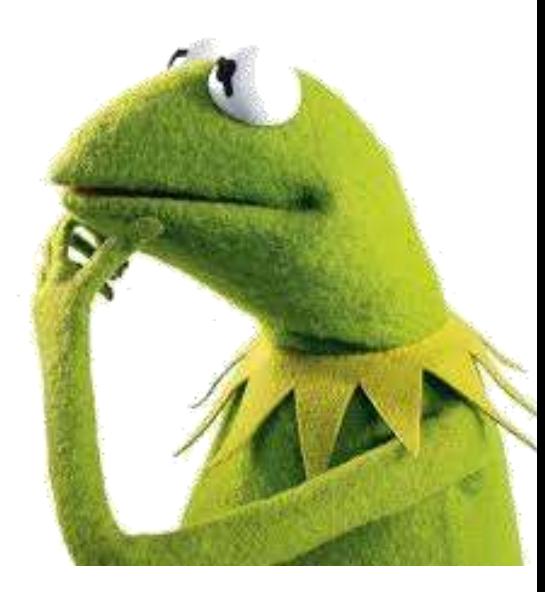

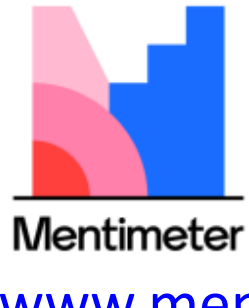

<https://www.menti.com/>

### Por que não a nossa língua?

- Linguagem Natural: forma narrativa
- Simples, mas inadequada
- Por quê?
	- "O sapo ouviu um ruído da porta"
- O que isso significa?

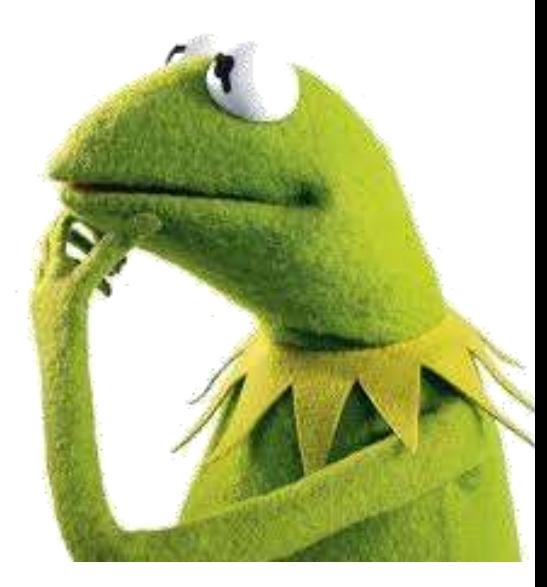

- Há **ambiguidade**!
	- É impossível dizer o que essa frase significa!

### Há "a" língua dos computadores?

- Tradução para qual língua?
	- Todos os computadores entendem a mesma língua?

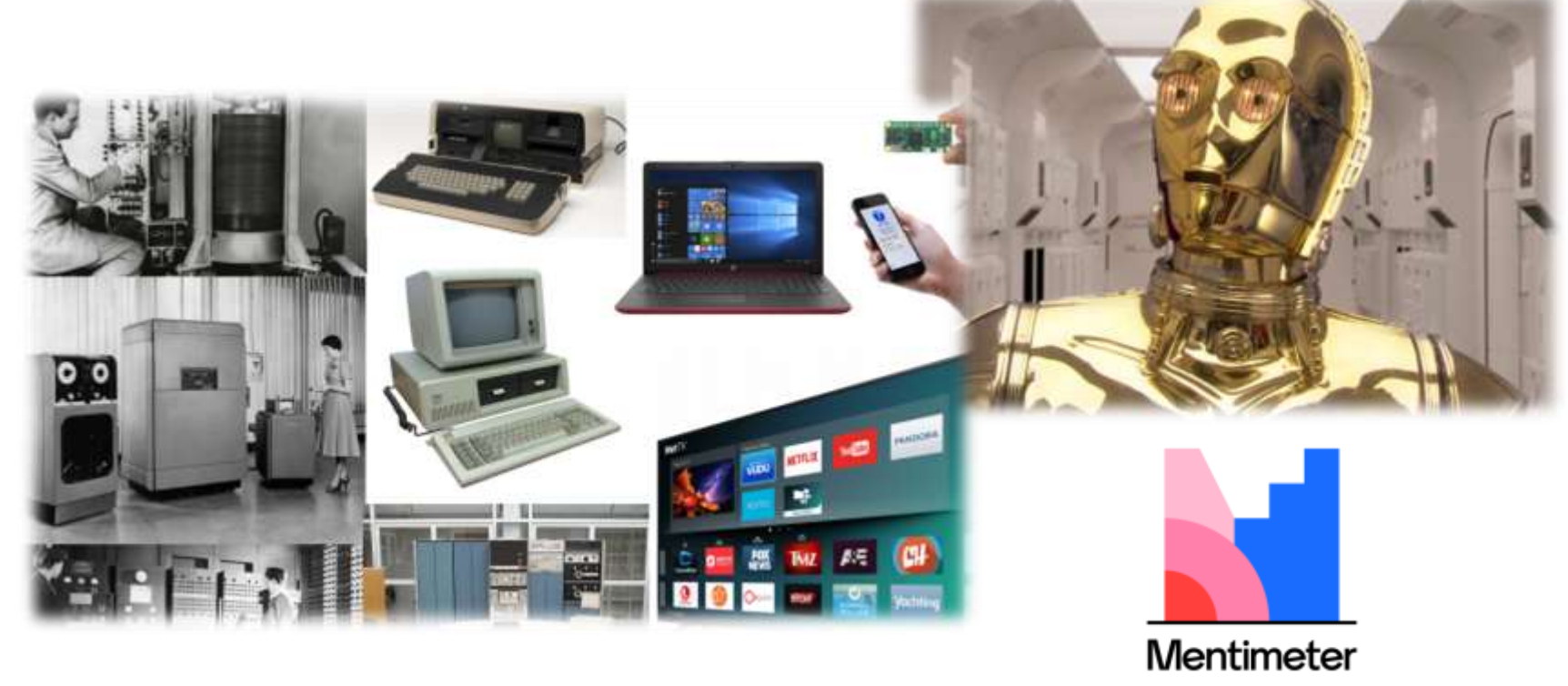

<https://www.menti.com/>

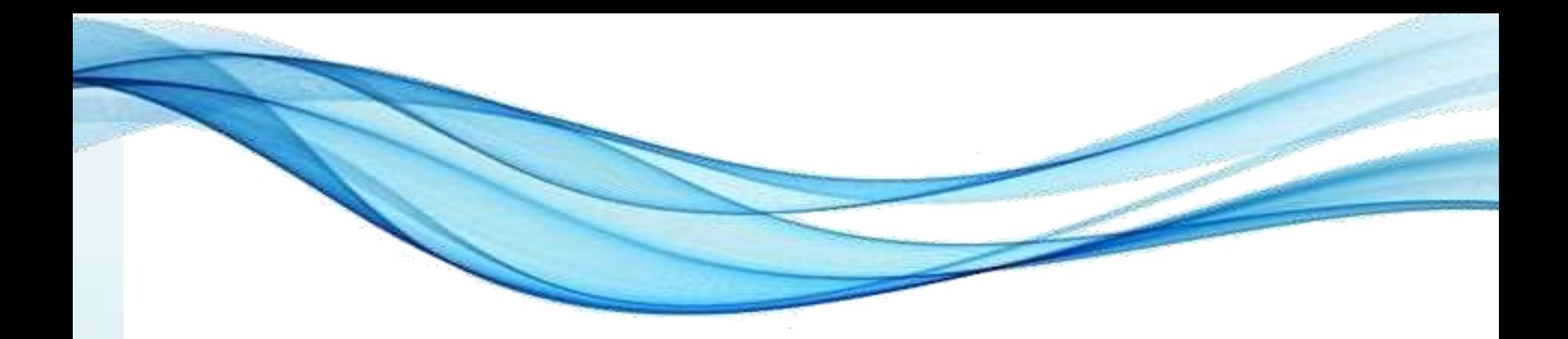

# **A LINGUAGEM DOS COMPUTADORES**

Paradigmas de Linguagem de Programação em Python *Prof. Dr. Daniel Caetano Prof. Dr. Daniel Caetano* 

### A Linguagem dos Computadores

• Para começar... O alfabeto...

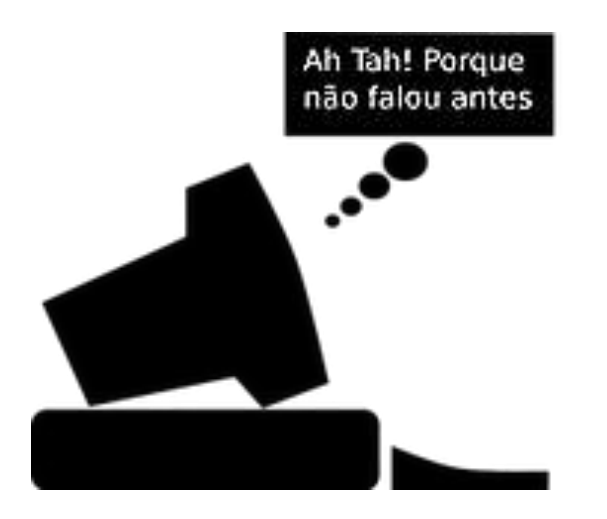

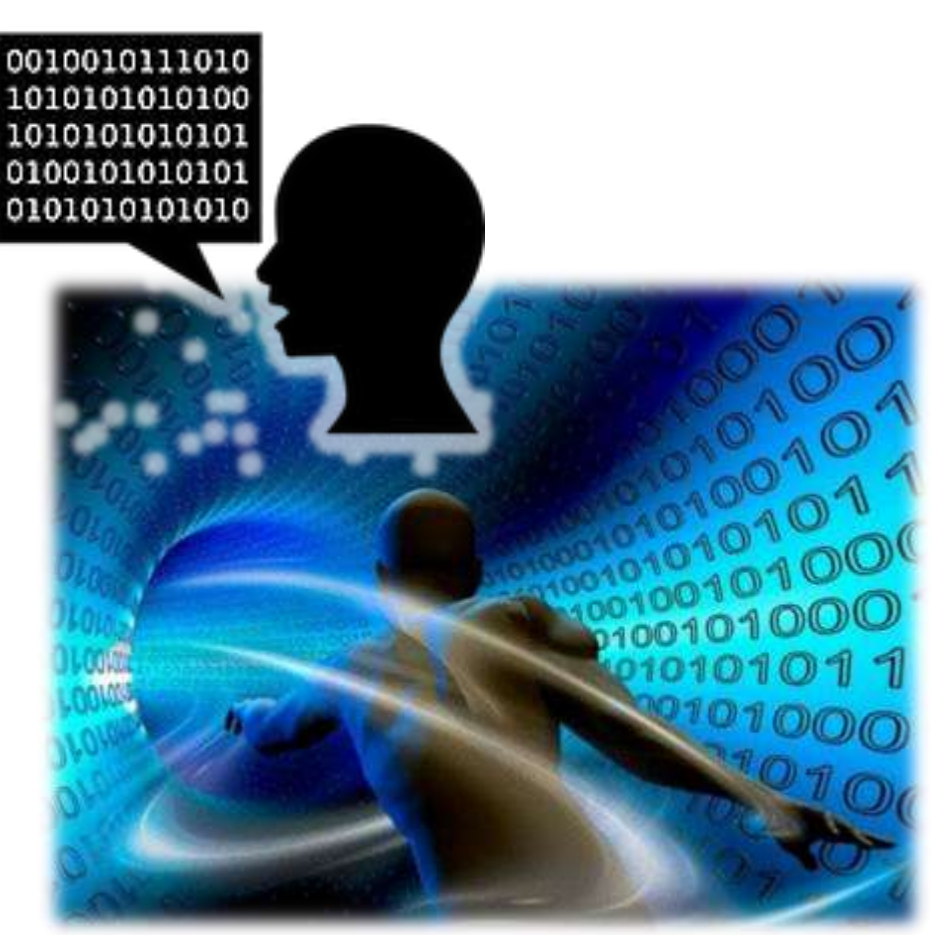

Paradigmas de Linguagem de Programação em Python *Prof. Dr. Daniel Caetano Prof. Dr. Daniel Caetano* 

### A Linguagem dos Computadores

• E a linguagem construída com o alfabeto...

**Assembly i8088 1001.0000b** NOP

**1010.0000b** MOV AL,[addr] **Assembly z80 1001.0000b** SUB B

**1010.0000b** AND B

• Se programarmos em Assembly...

– ...criar um programa para cada equipamento!

### O Papel do "Tradutor"

- Para evitar isso, existem os "tradutores"
	- Programa é escrito em **linguagem de alto nível**
		- Chamado **código fonte**
	- "Tradutor" converte em **linguagem de máquina**
		- Chamado **código binário** ou **executável**

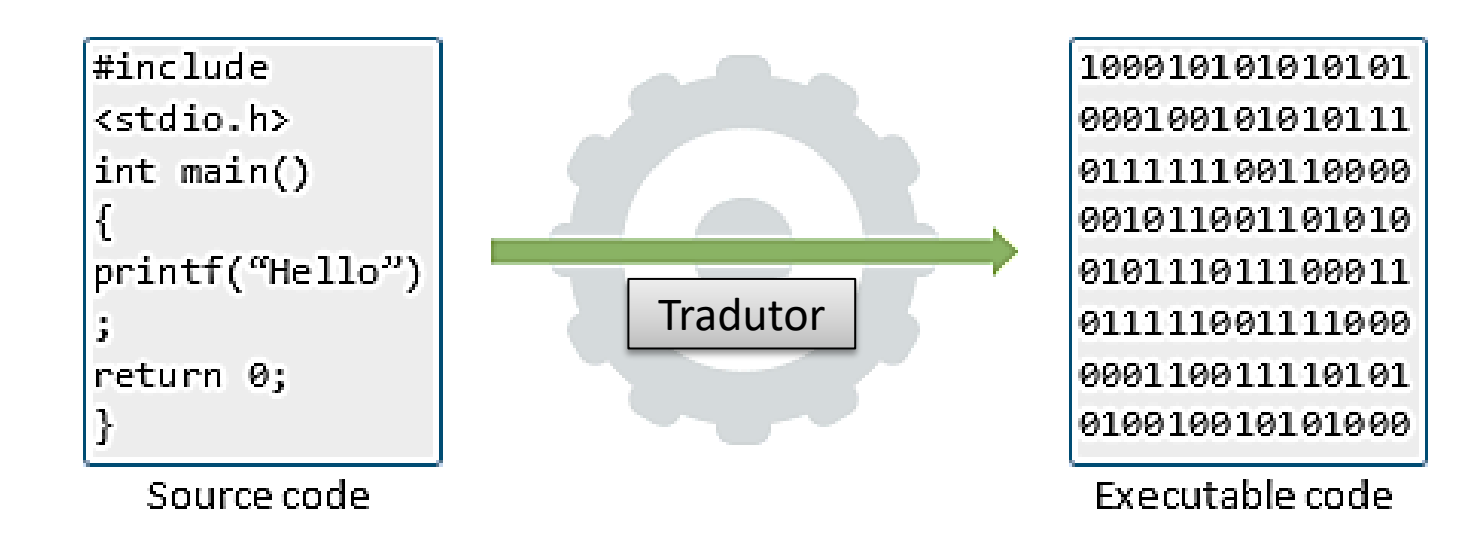

### O Papel do "Tradutor"

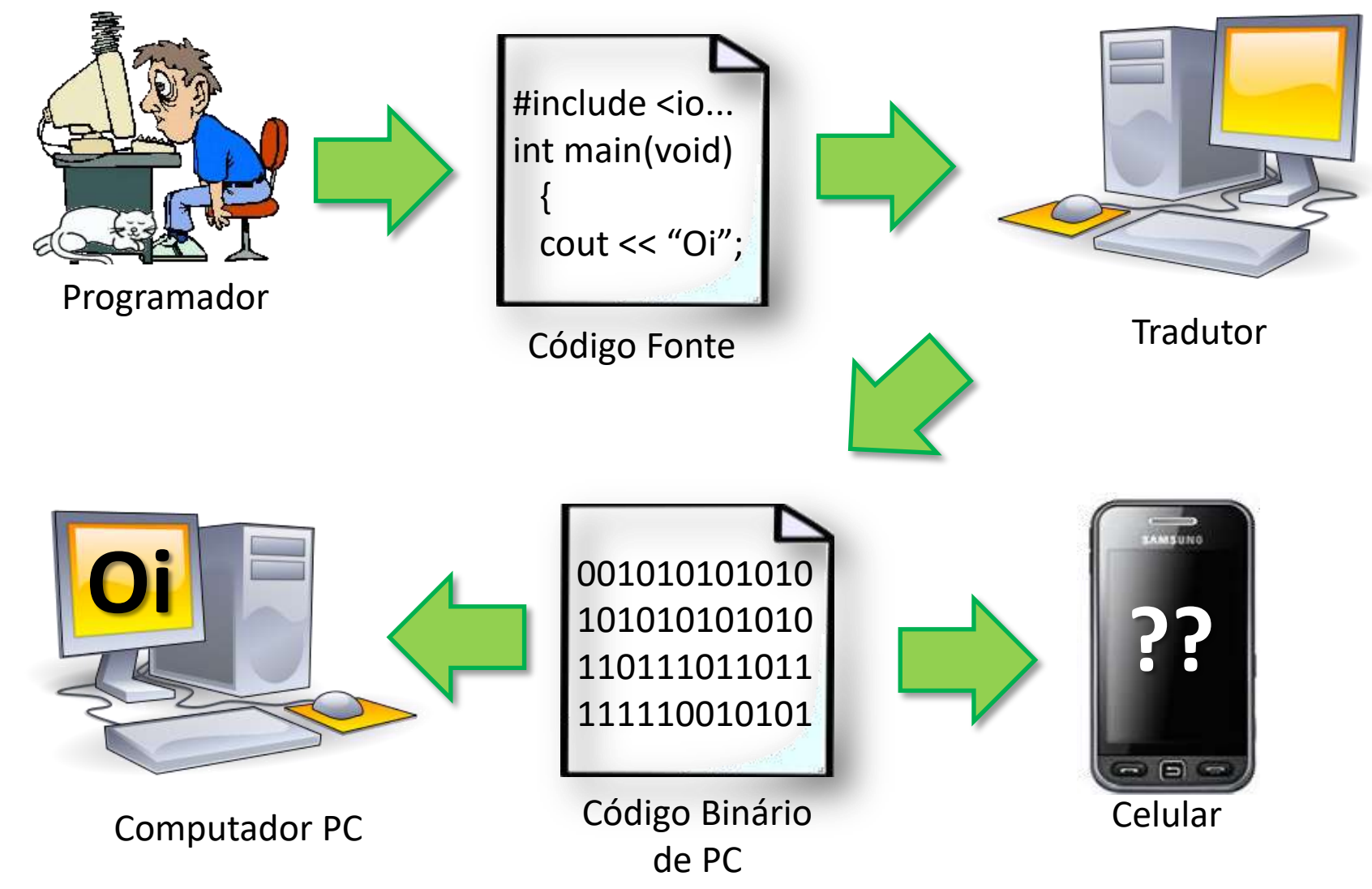

### Tipos de "Tradutores"

- Compiladores
	- Processa arquivo "fonte"...
	- ...gerando o "binário" para um equipamento
	- O "binário" é distribuído para os usuários.
- Interpretadores
	- Executa "diretamente" o arquivo "fonte"
	- O "fonte" é distribuído para os usuários.

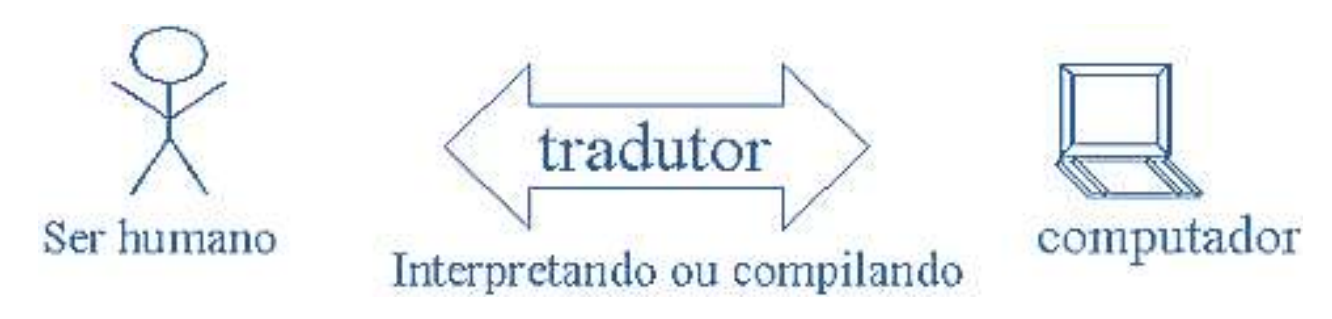

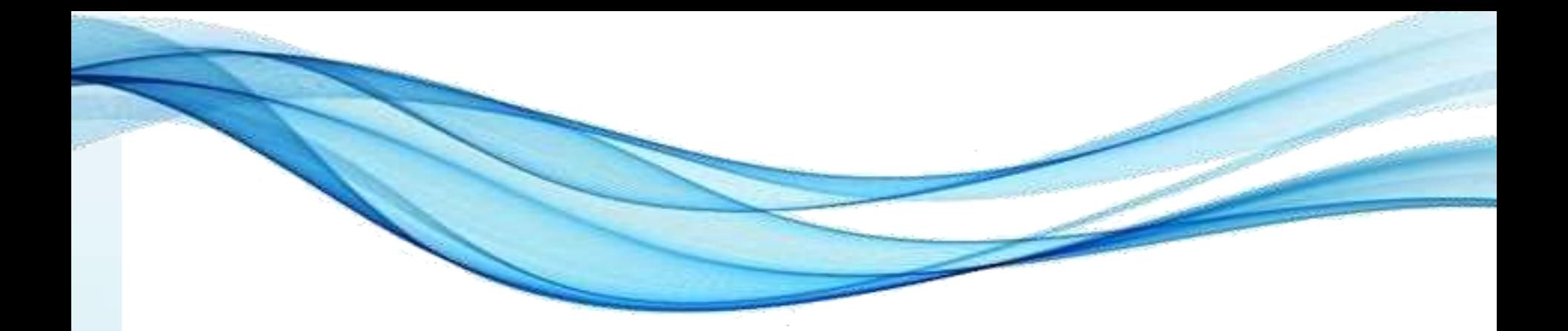

### **COMPILADORES E COMPILAÇÃO**

Paradigmas de Linguagem de Programação em Python *Prof. Dr. Daniel Caetano Prof. Dr. Daniel Caetano* 

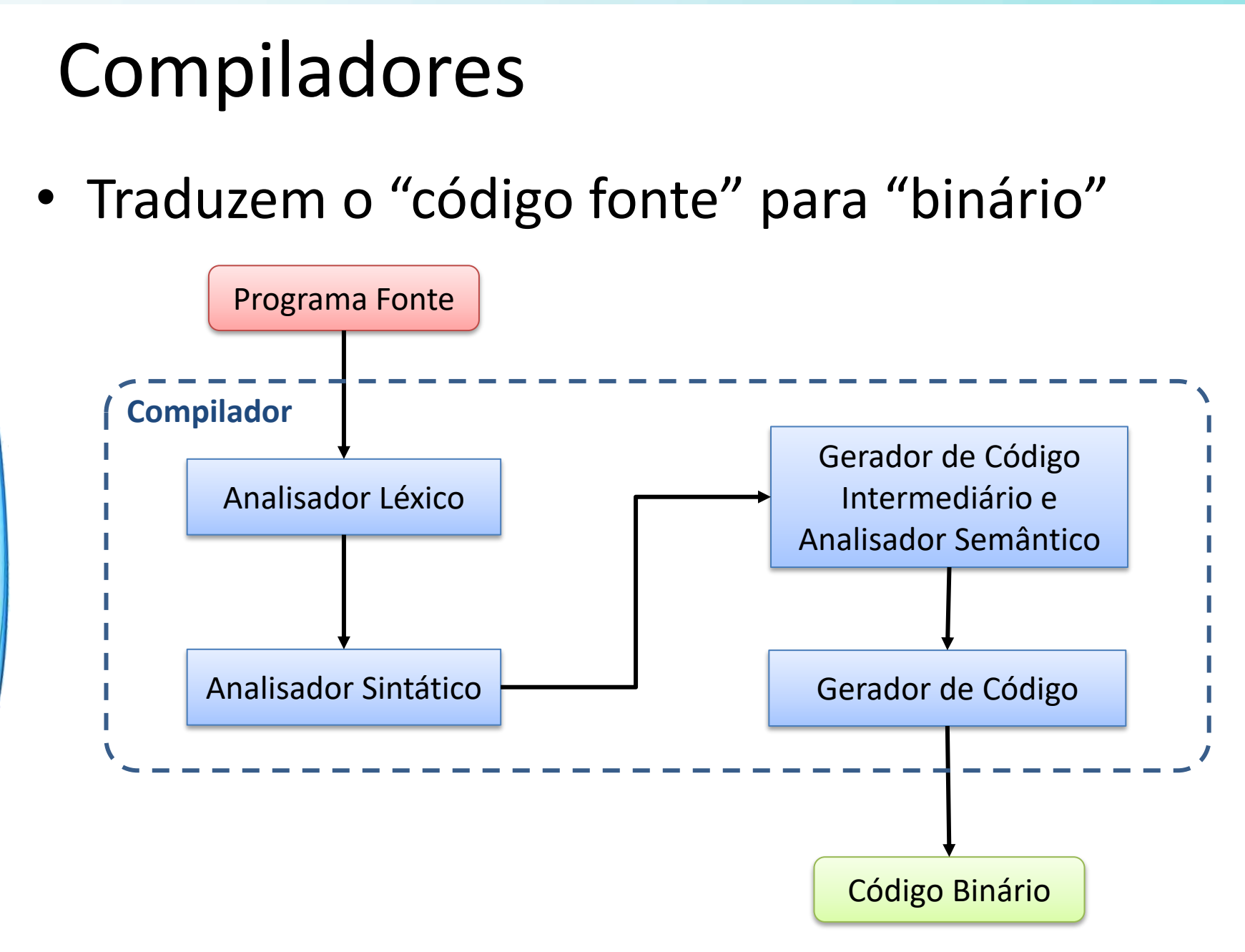

### Compiladores

- Nas várias etapas são verificados:
	- As instruções
	- Os tipos de dados
	- A coerência do código

#### **Positivos**

- Verifica inúmeros aspectos enquanto está com o desenvolvedor
- Todo o processo de tradução e verificação é feito apenas uma vez na geração do programa
- Usuário tem acesso apenas a código binário
- Controle é do programador.

Paradigmas de Linguagem de Programação em Python *Prof. Dr. Daniel Caetano* 

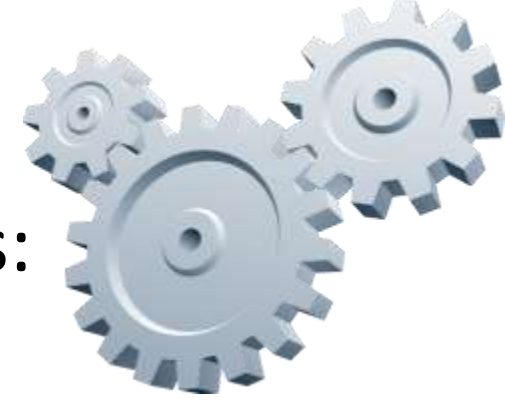

#### **Negativos**

- O binário é específico para um equipamento
- Pode tornar o desenvolvimento mais lento
- Em geral possuem recursos menos poderosos de verificação e recuperação de erros de tempo de execução.

### Compiladores

- Código gerado é específico de um processador
	- Mas e a placa de vídeo?
	- E o áudio?
	- Em geral: fornecidos por bibliotecas e/ou S.O.
- Processo de ligação
	- Associa o código **objeto** binário...
	- Às **bibliotecas** adicionais do sistema ou ambiente
	- Gerando o binário **executável** (CPU+S.O.).

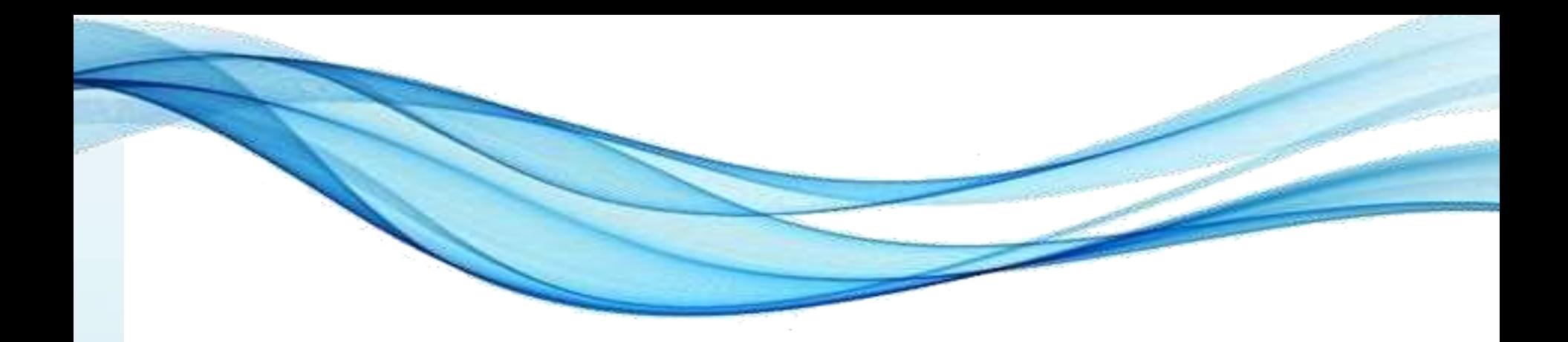

### **INTERPRETADORES**

### Interpretadores

- Programas que "interpretam" a linguagem fonte
	- Na hora de executar!
	- Verifica tudo que é possível durante a execução

#### **Positivos**

- O desenvolvimento pode ser extremamente ágil
- Em geral possuem recursos poderosos, como coleta de lixo
- O mesmo código executa em "todo lugar".

#### **Negativos**

- Verificação só ocorre na hora de executar... Problema pode ocorrer na mão do usuário
- O processo de tradução ocorre toda vez que o programa for executado
- Usuário tem acesso ao código fonte.
- Controle é do interpretador.

### Interpretadores

- O interpretador é específico para CPU+S.O.
- Mesmo código fonte executará em qualquer ambiente (basta existir o interpretador)

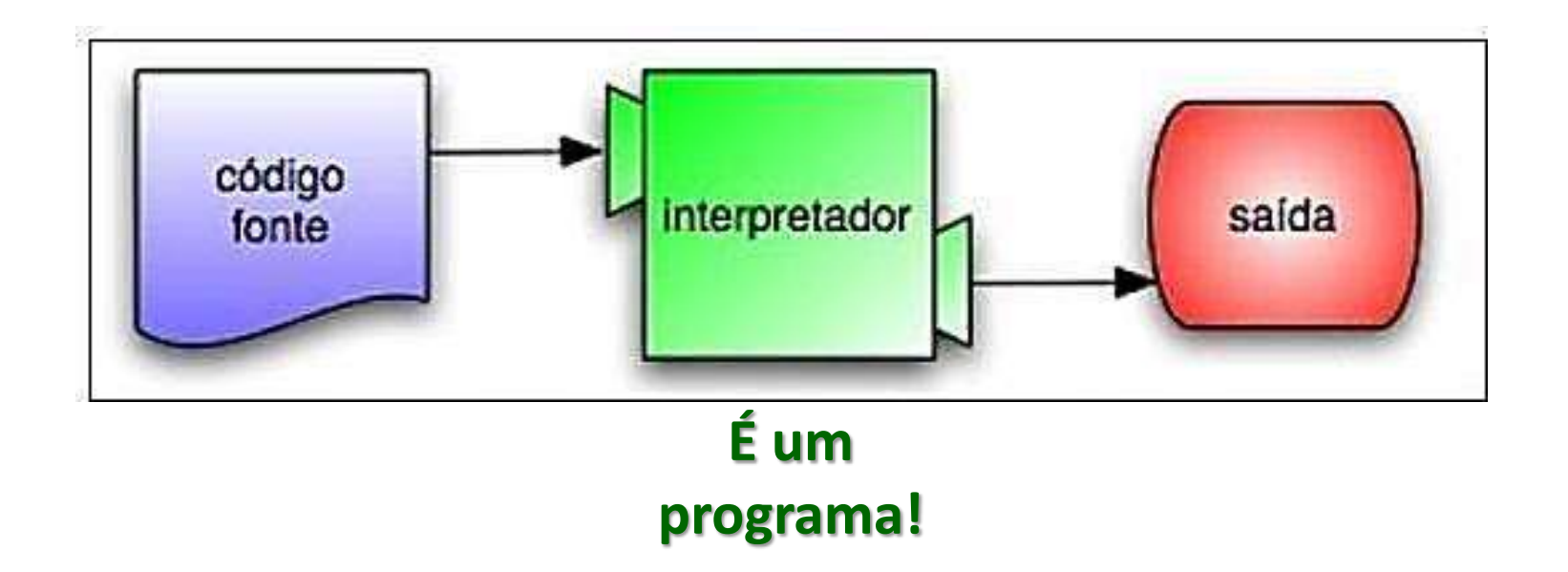

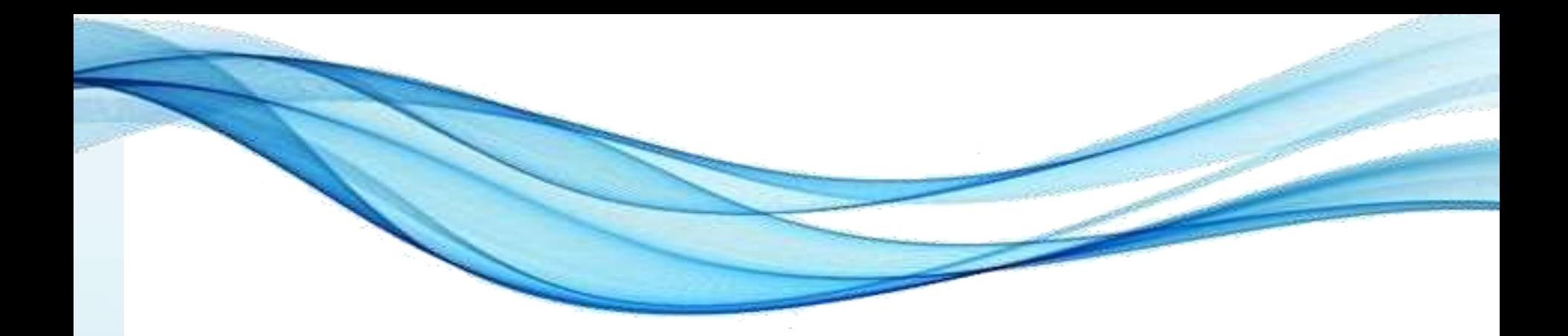

### **IMPLEMENTAÇÃO HÍBRIDA**

Paradigmas de Linguagem de Programação em Python *Prof. Dr. Daniel Caetano Prof. Dr. Daniel Caetano* 

### Implementação Híbrida

- Um processo de *compilação* que gera um código binário de uma *máquina imaginária*
- Um *interpretador* que implementa essa máquina imaginária: **máquina virtual**

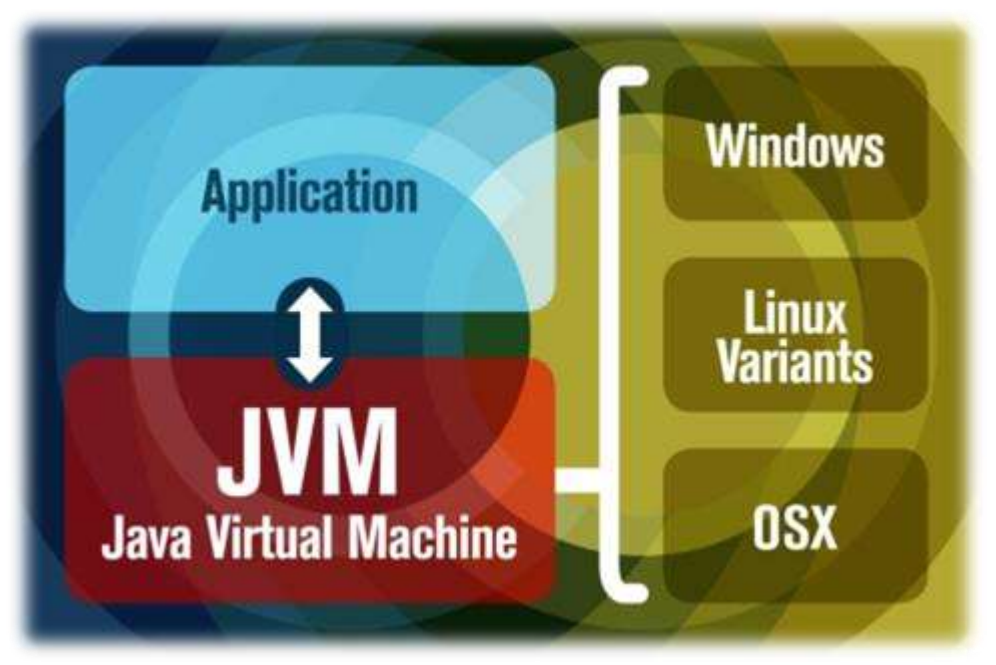

### Implementação Híbrida

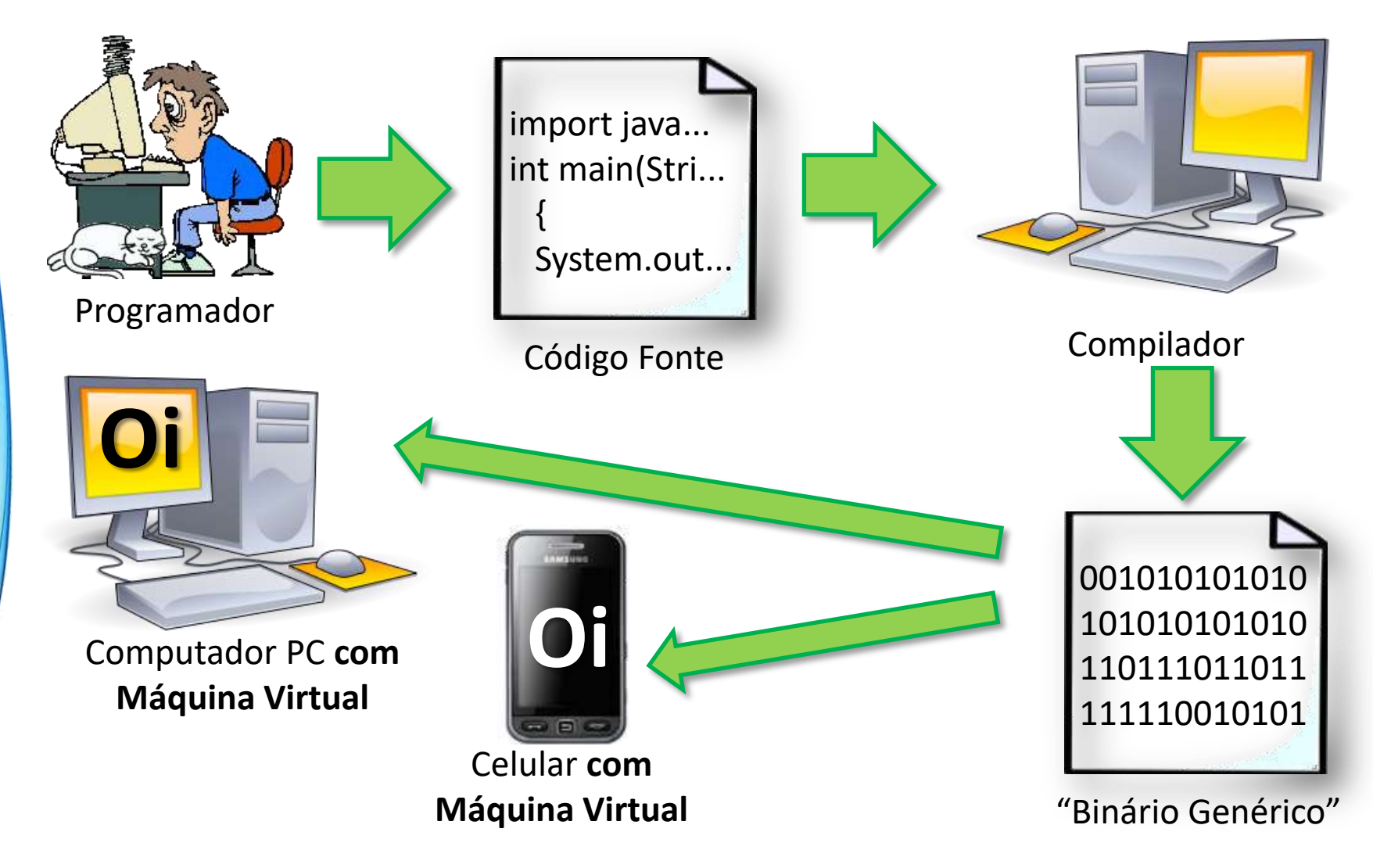

### Implementação Híbrida

• Combina compilado com interpretado

#### **Positivos**

- Verifica inúmeros aspectos enquanto está com o desenvolvedor
- A parte mais onerosa do processo de tradução e verificação é feito apenas uma vez na geração do programa
- Usuário tem acesso apenas a um código binário
- Há verificações adicionais em tempo de execução
- Em geral possuem recursos poderosos como coleta de lixo
- Binário executa em "todo lugar".

#### **Negativos**

- Pode tornar o desenvolvimento mais lento que os sistemas interpretados
- Podem ser mais pesados para o usuário que programas compilados
- As máquinas virtuais podem ser mais complexas de portar que os interpretadores ou compiladores
- Controle permanece na mão do interpretador (máquina virtual).

### Implementação Híbrida Moderna

- Um processo de *compilação* que gera um código binário de uma *máquina imaginária*
- Um *interpretador* que implementa essa máquina imaginária: **máquina virtual**
- O interpretador traduz binário genérico em binário do computador *host*, melhorando o desempenho após a 1ª execução

# **JIT: Just In Time Compiler**

### Compilado x Interpretado x Híbrido

• Dispondo dos três, qual a melhor alternativa?

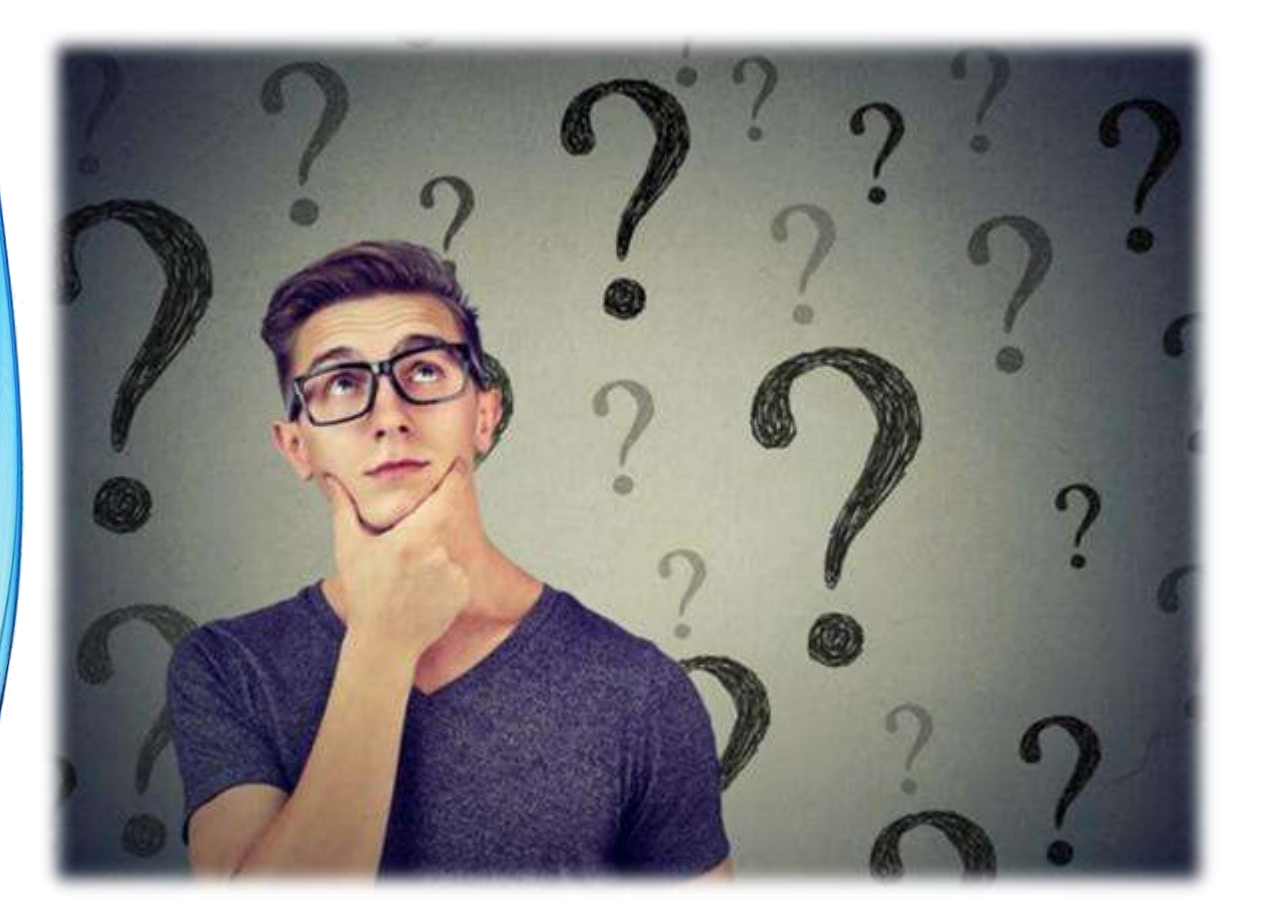

**Mentimeter** 

<https://www.menti.com/>

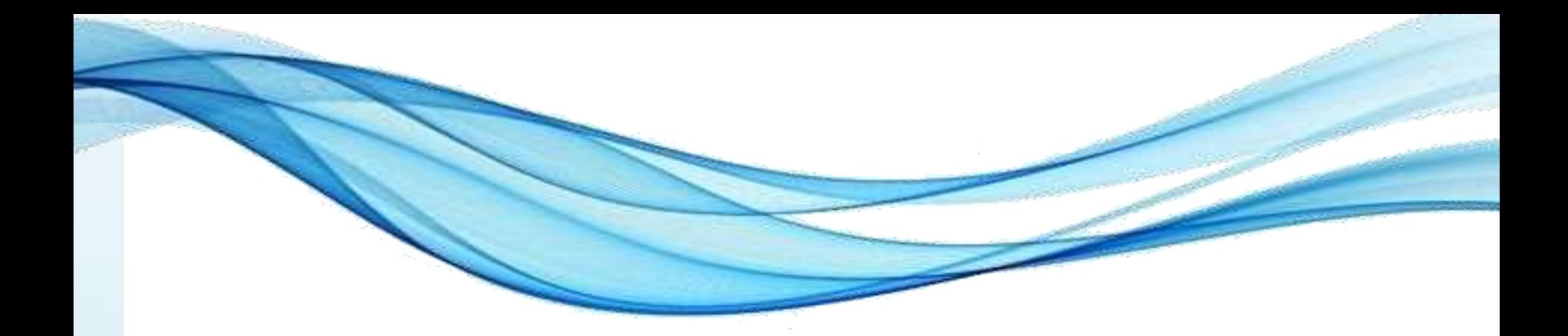

## **PRÉ-PROCESSADORES**

### Pré-Processadores

- Alguns ambientes e ferramentas implementam facilitadores poderosos
	- Exemplo: macros

#define info "Desenvolvido por Daniel Caetano"

- Muitas vezes, esses recursos não fazem parte exatamente da linguagem
	- Precisam ser processados antes...
	- Do compilador atuar

### Atuação do Pré-Processador

• Código escrito

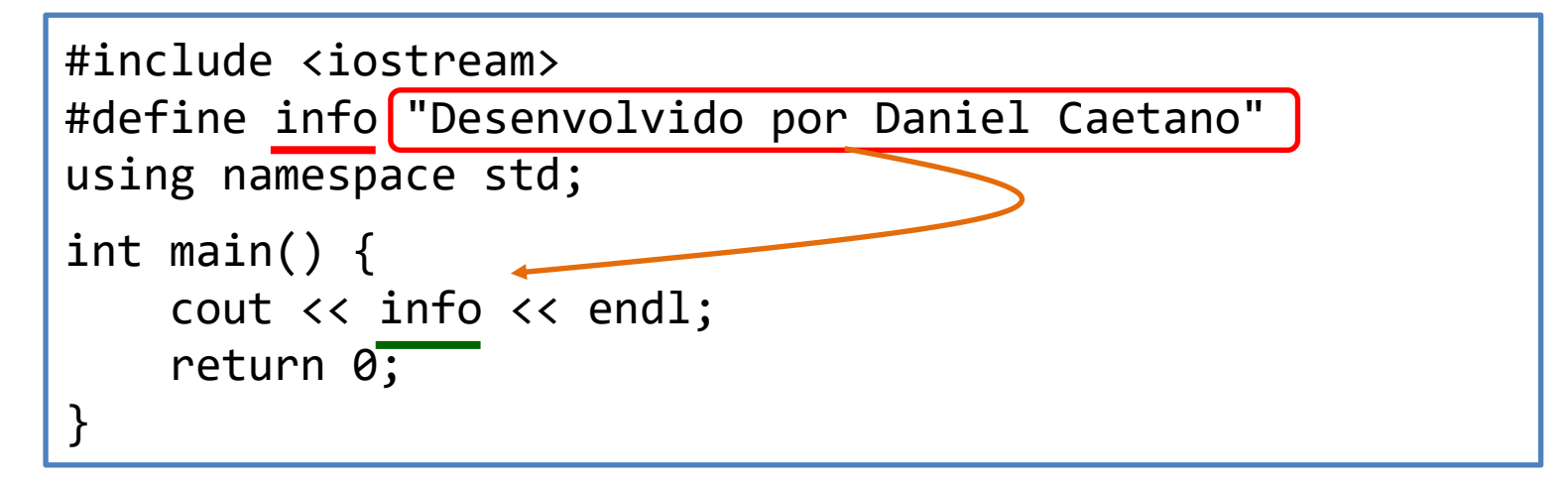

• Código a ser compilado

```
#include <iostream>
using namespace std;
int main() {
     cout << "Desenvolvido por Daniel Caetano" << endl;
     return 0;
}
```
### Processo Completo

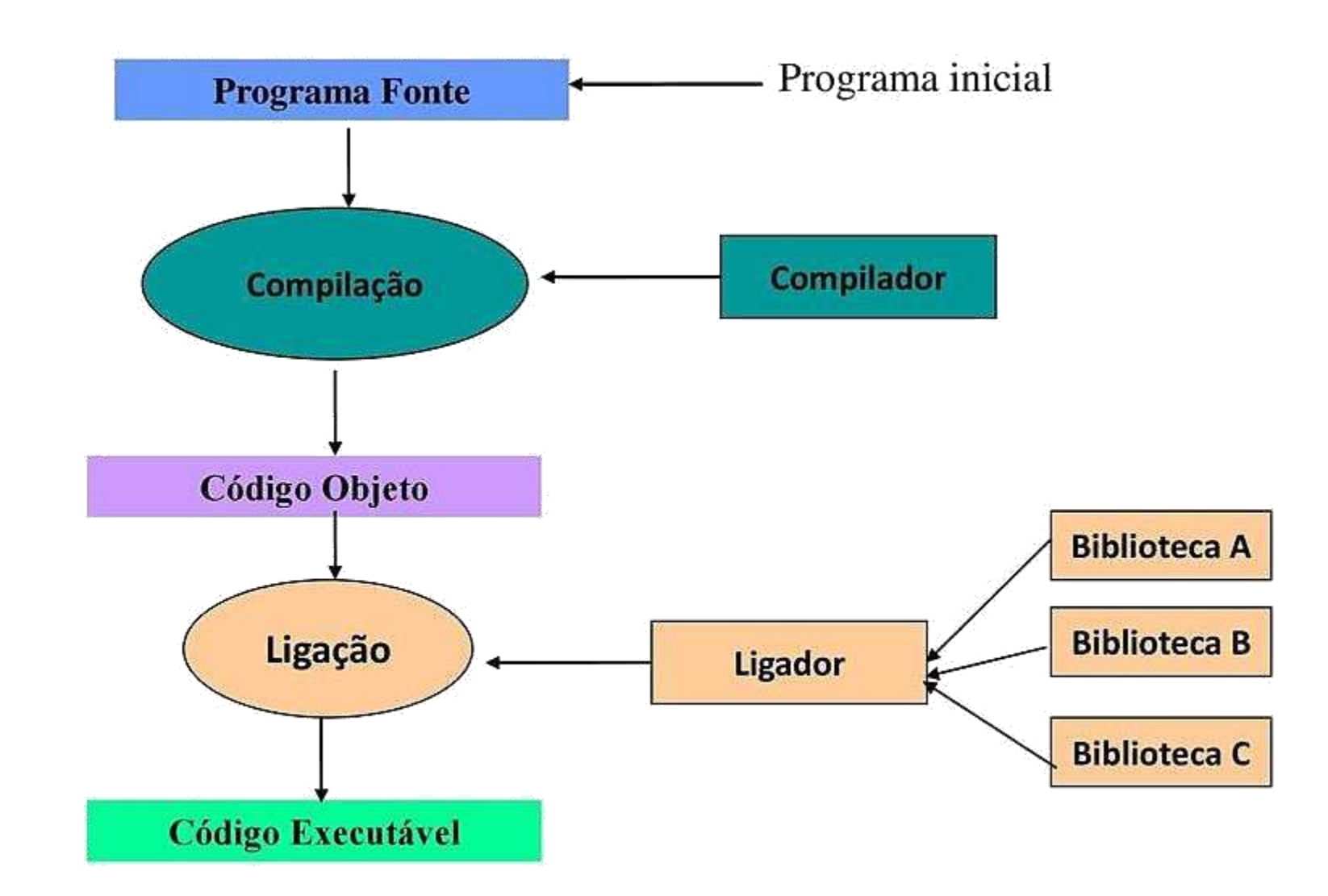

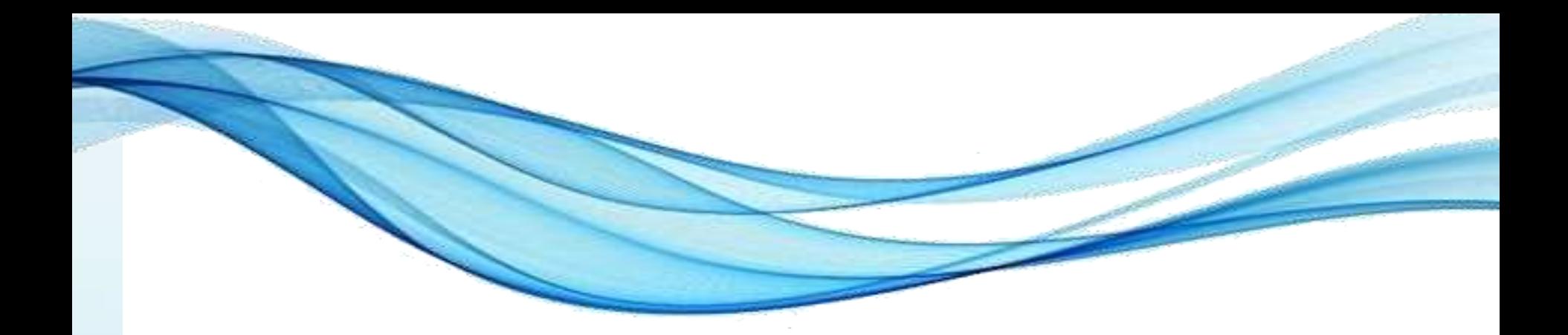

### **AMBIENTES DE DESENVOLVIMENTO**

Paradigmas de Linguagem de Programação em Python *Prof. Dr. Daniel Caetano Prof. Dr. Daniel Caetano* 

### Ambientes de Desenvolvimento

- Podem ser "montados"
	- Famoso "na raça"
	- Editor
	- Pré-processador
	- Compilador
	- Linkeditor
	- Depurador/Debugger
- Existem os integrados, ou IDEs – *Integrated Development Environment*

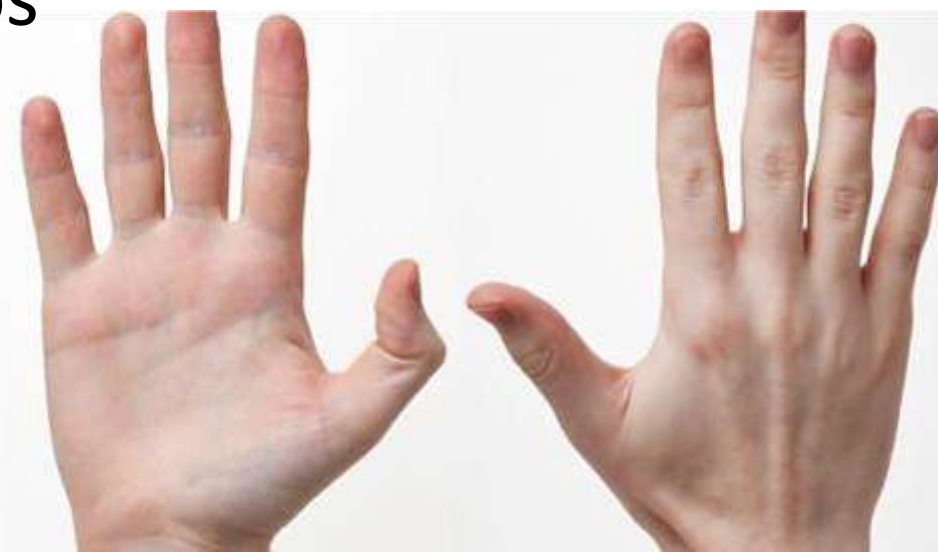

### Ambientes de Desenvolvimento

- IDEs integram o quê, exatamente?
	- Navegador de arquivos
	- Editor de arquivos
	- Painel de Mensagens/Erros
	- Funções de depuração/debug
	- Execução de código

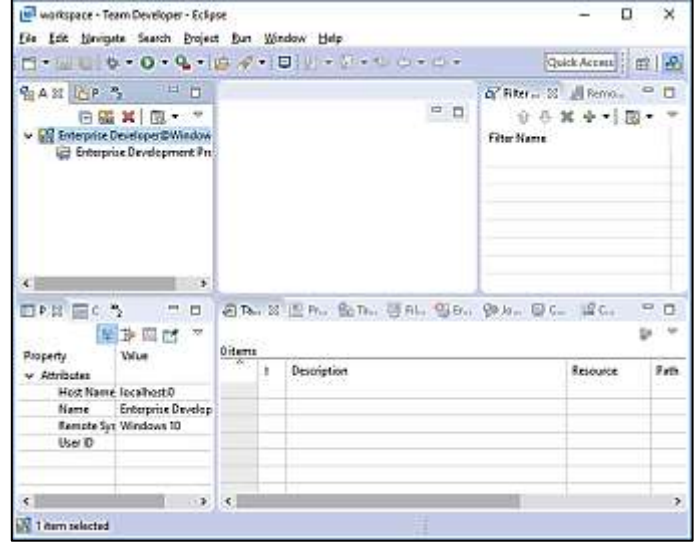

### Ambientes de Desenvolvimento

- Existem muitas e muito variadas IDEs
	- Simples
		- IDLE, NotePad++
	- Complexas
		- MS Visual Studio, Visual Studio Code, Eclipse, NetBeans, Code::Blocks, Jupyter, Spyder...

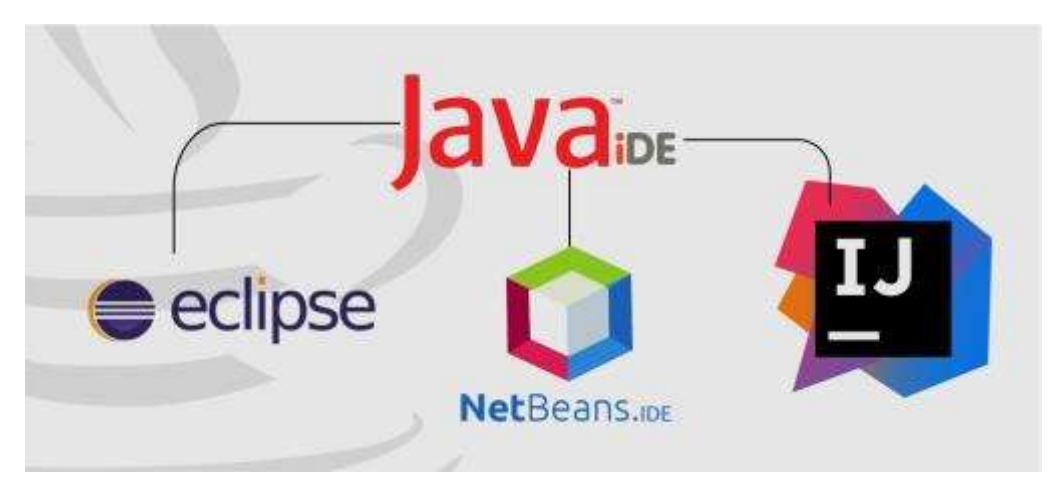

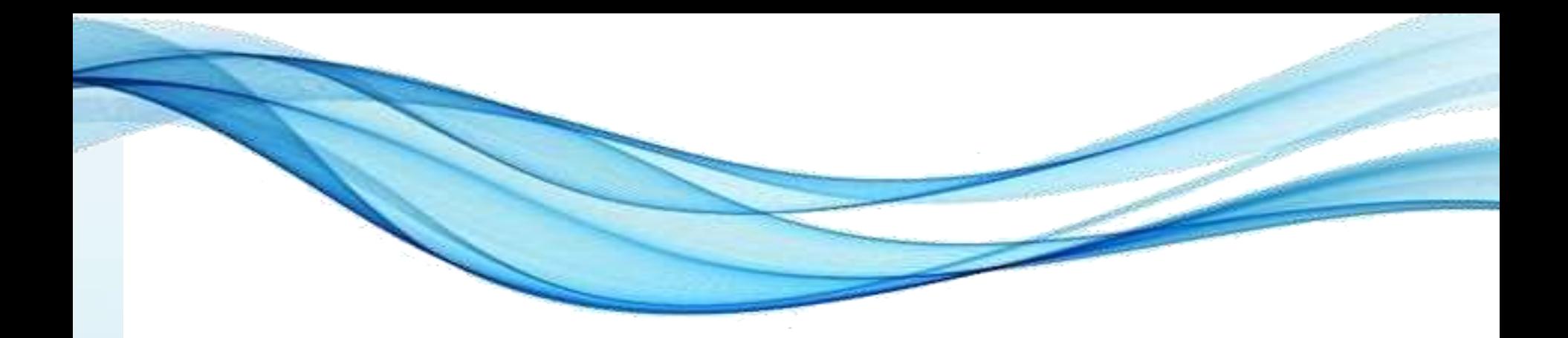

# **CONHECENDO ALGUMAS LINGUAGENS E AMBIENTES**

### Instalação de Ambientes

- Iremos instalar os seguintes ambientes
	- Python + IDLE
	- Java Development Kit + NetBeans
	- GCC + Code::Blocks

### Hello World

• Acompanhe o professor na criação do "Hello World" em cada um desses ambientes

### Contagem até 100.000.000

### • Em Python

```
import time
print("Começou")
inicio = time.time()
x = \thetawhile x < 100000000:
    x = x + 1fin = time.time()total = fim - inicio 
print("Tempo total: " + str(total))
```
### Contagem até 100.000.000

### • Em Java

}

```
package time;
public class Time {
     public static void main(String[] args) {
         System.out.println("Começou");
         long inicio = System.nanoTime();
        int x = 0;
         while (x < 100000000) {
            x = x + 1; }
         long fim = System.nanoTime();
         long total = (fim – inicio)/1000000000;
         System.out.println("Tempo total: " + 
             ((double)(fim-inicio)/1000000000.0));
     }
```
### Contagem até 100.000.000

```
• Em C++
```

```
#include <iostream>
#include <chrono>
using namespace std;
using namespace std::chrono;
int main() {
     cout << "Começou";
    auto inicio = high resolution clock::now();
    int x = 0;
     while (x < 100000000) {
        x = x + 1;
     }
    auto fim = high resolution clock::now();
     double total = duration_cast<microseconds>(fim-inicio).count();
     cout << "Tempo total: " << std::fixed << (total/1000000);
     return 0;
}
```
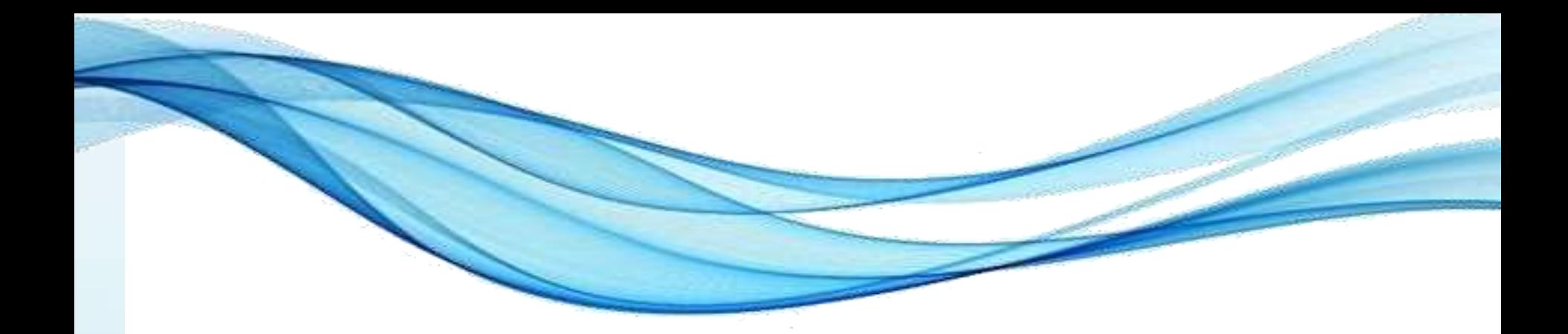

### **ATIVIDADE**

### Atividade

- Grupos
	- Entrar na sala do grupo para discussão: 20 minutos
- Cada grupo deve instalar a linguagem e contar o tempo necessário para calcular 100.000.000 de vezes a potência de 2<sup>10</sup>.
	- $-$  Pyhton:  $y = 2^{**}10$
	- $-$  Java: double y = Math.pow(2,10);
	- $-$  C++:  $\qquad$  #include  $\langle$  math.h>

double  $y = pow(2,10)$ ;

- **Grupo 1 e 4**: Python
- **Grupo 2 e 5**: Java
- **Grupo 3 e 6**: C++

Paradigmas de Linguagem de Programação em Python *Prof. Dr. Daniel Caetano Prof. Dr. Daniel Caetano* 

### Atividade - Discussão

- Tempos de cada grupo
	- **Grupo 1 e 4**: Python
	- **Grupo 2 e 5**: Java
	- **Grupo 3 e 6**: C++

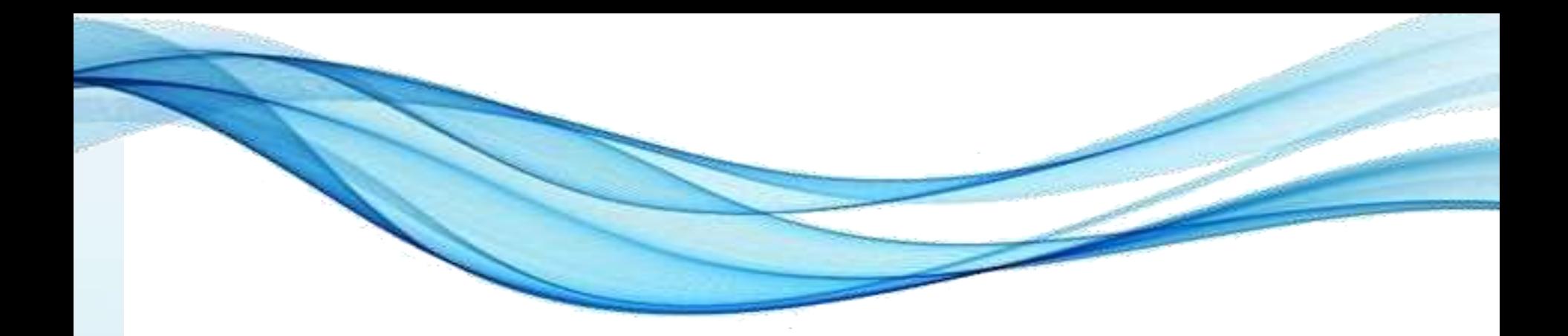

### **ENCERRAMENTO**

### Resumo e Próximos Passos

- Principais *trade offs*
- As diferentes implementações de linguagem – Vantagens e desvantagens
- Implementações e variações na prática
- **Pós Aula**: Aprenda Mais, Pós Aula e Desafio!
	- No padlet: <https://padlet.com/djcaetano/paradigmas>

• Variáveis em Python – Nomes e vinculações

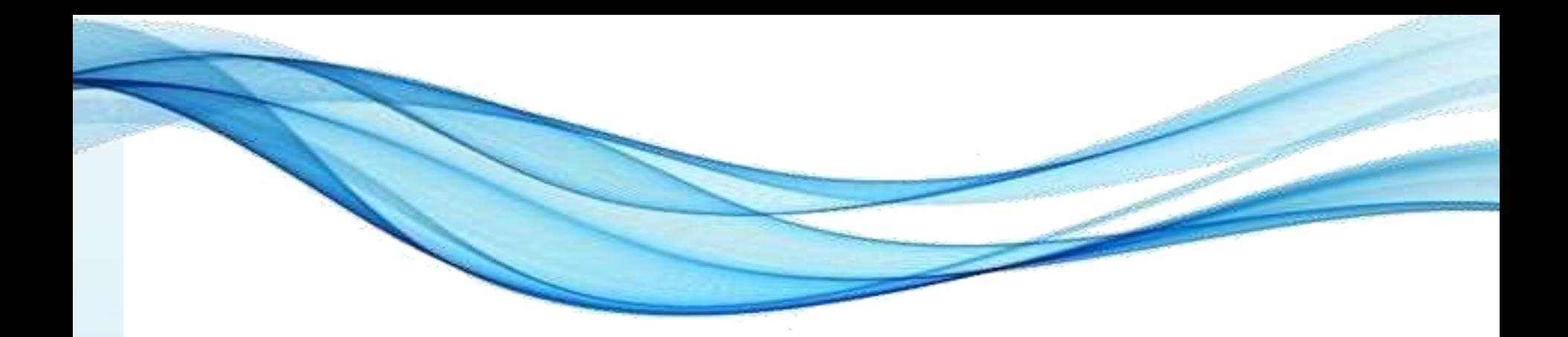

# **PERGUNTAS?**